# **KitKing**

# POPIS VIZUALIZAČNÍCH KNIHOVEN PRO ŘÍDICÍ SYSTÉM KIT

Příručka uživatele a programátora

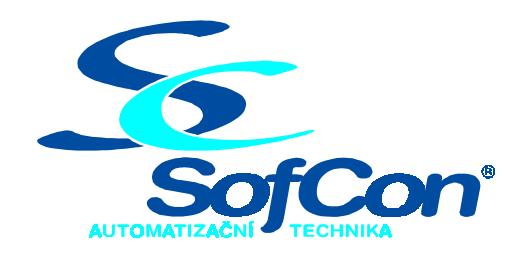

*SofCon***spol. s r.o.** Střešovická 49 162 00 Praha 6 tel/fax: +420 220 180 454 E-mail: sofcon@sofcon.cz www: http://www.sofcon.cz

Verze dokumentu 1.11

Informace v tomto dokumentu byly pečlivě zkontrolovány a SofCon věří, že jsou spolehlivé, přesto SofCon nenese odpovědnost za případné nepřesnosti nebo nesprávnosti zde uvedených informací.

SofCon negarantuje bezchybnost tohoto dokumentu ani programového vybavení, které je v tomto dokumentu popsané. Uživatel přebírá informace z tohoto dokumentu a odpovídající programové vybavení ve stavu, jak byly vytvořeny a sám je povinen provést validaci bezchybnosti produktu, který s použitím zde popsaného programového vybavení vytvořil.

SofCon si vyhrazuje právo změny obsahu tohoto dokumentu bez předchozího oznámení a nenese žádnou odpovědnost za důsledky, které z toho mohou vyplynout pro uživatele.

Datum vydání: 16.05.2003 Datum posledního uložení dokumentu: 16.05.2003 (Datum vydání a posledního uložení dokumentu musí být stejné)

Upozornění:

V dokumentu použité názvy výrobků, firem apod. mohou být ochrannými známkami nebo registrovanými ochrannými známkami příslušných vlastníků.

# Obsah :

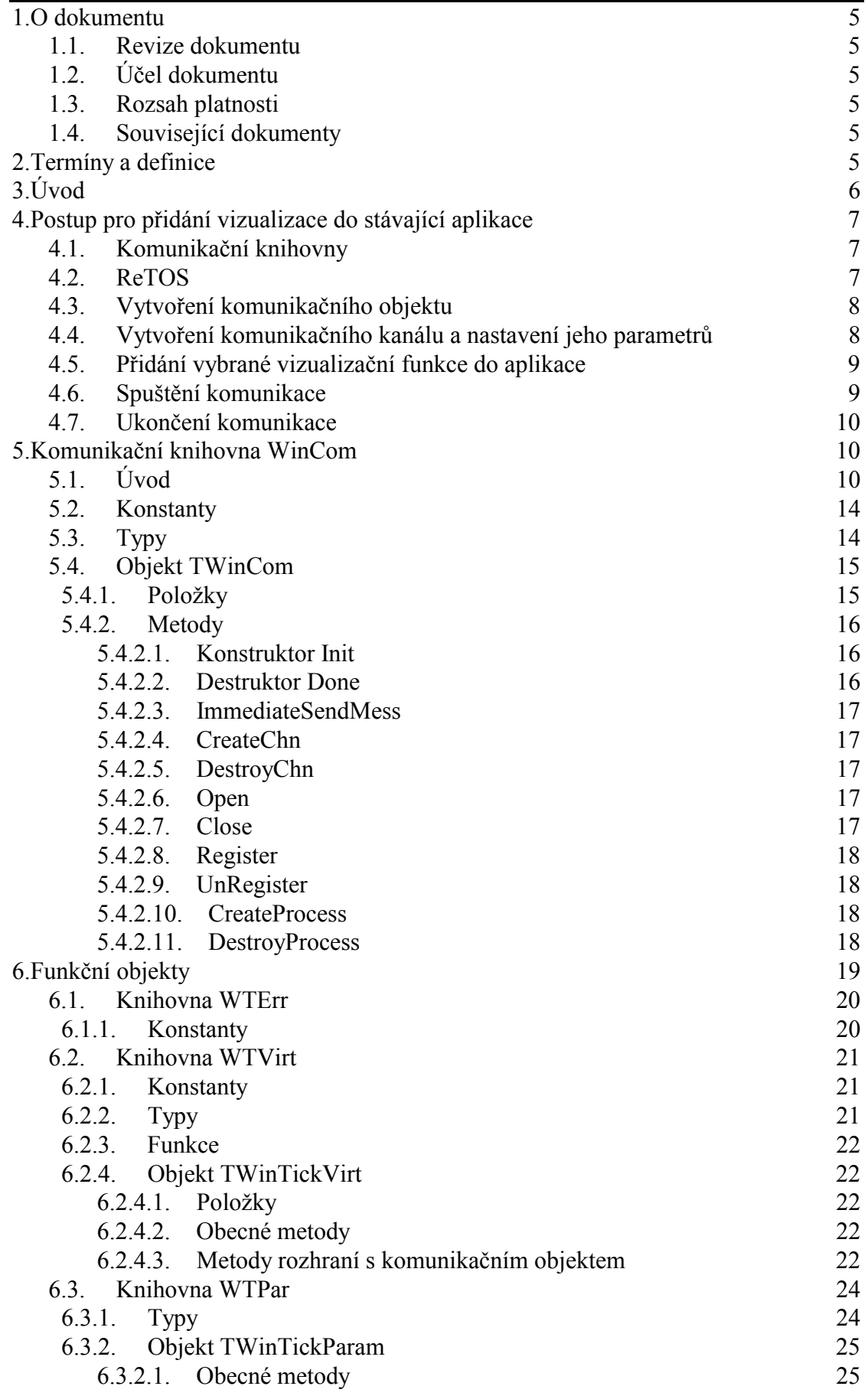

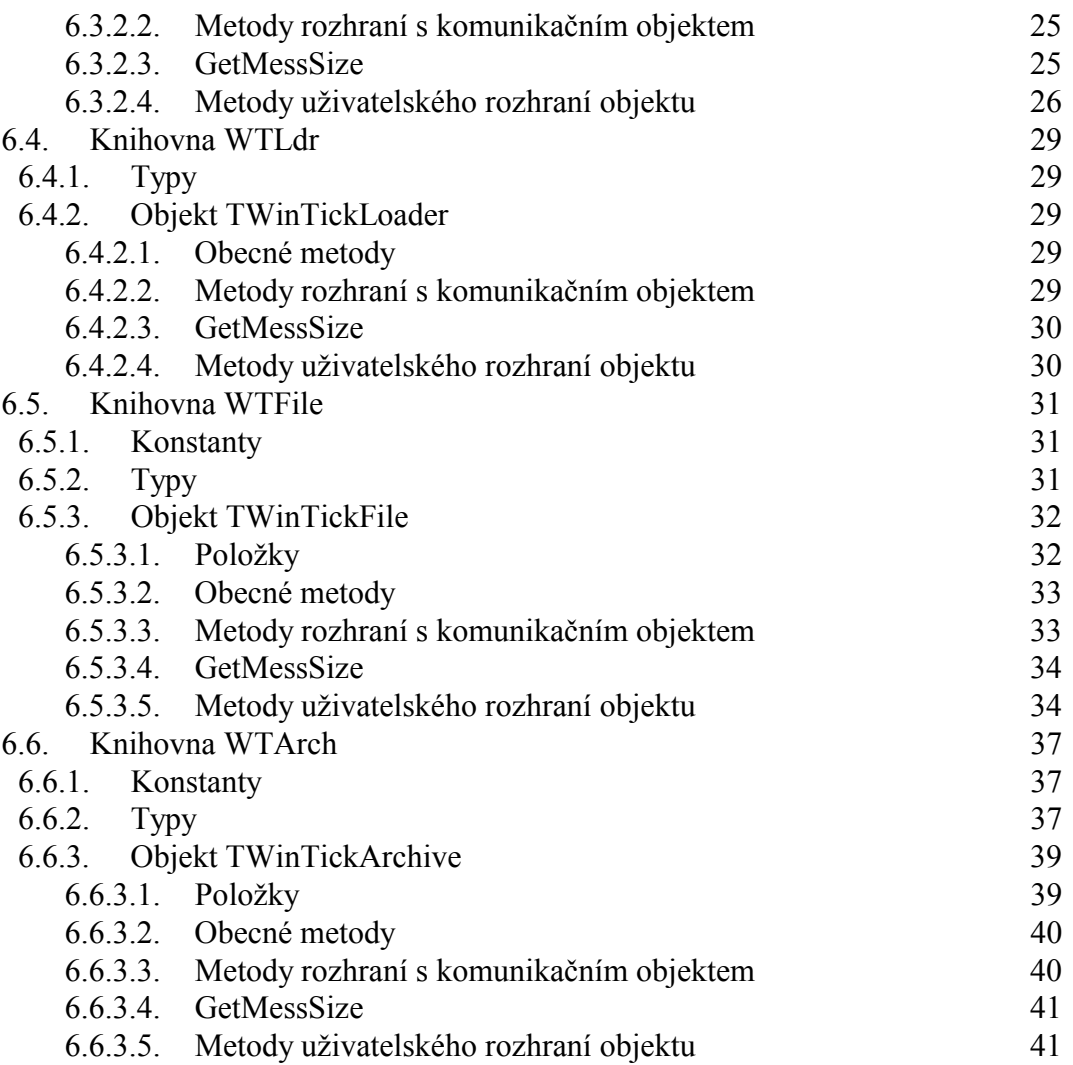

# 1. O dokumentu

# 1.1. Revize dokumentu

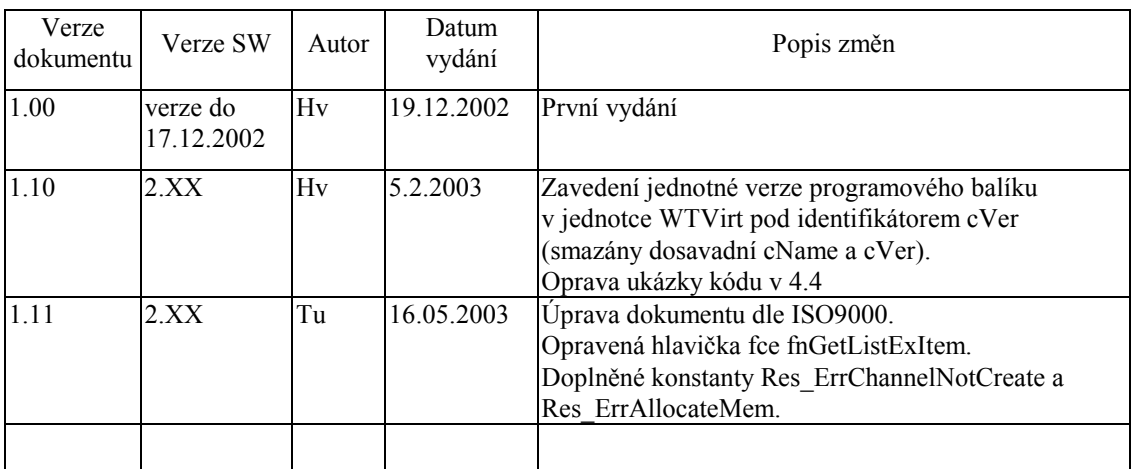

# 1.2. Účel dokumentu

Tento dokument slouží jako popis programového balíku knihoven KitKing používaného jako protistanice programu TheKing.

#### 1.3. Rozsah platnosti

Určen pro programátory a uživatele programového vybavení SofCon.

#### 1.4. Související dokumenty

Pro čtení tohoto dokumentu není potřeba číst žádný další manuál, ale je potřeba orientovat se v používání programového vybavení SofCon.

Popis formátu verze knihovny a souvisejících funkcí je popsán v manuálu LibVer.

# 2. Termíny a definice

Používané termíny a definice jsou popsány v samostatném dokumentu Termíny a definice.

# 3. Úvod

Balík knihoven je určen pro řídicí systémy KIT a slouží jako protistanice programu TheKing. Protože funkce knihoven vychází z možností poskytovaných tímto programem, bude v následující části jeho krátký popis.

Program TheKing lze spustit na počítači s operačním systémem Windows 98 a novější (Windows XP) a nabízí Vám tyto možnosti:

o zobrazení archivů (pole datových struktur). Stačí pouze několik kliknutí myši a data můžete zobrazit pomocí tabulky nebo grafů. Zobrazovaná data můžou být on-line s volitelnou rychlostí aktualizace nebo off-line z vybraného souboru.

Archivy jsou především používány pro opakované ukládání dat se zadanou periodou.

- o přenos tzv. on-line parametrů řídicího systému lze přenášet jednotlivě i blokově
- o přenos binárních dat
- o nahrávání nové verze firmware do řídicího systému
- o uživatelská definice šablon pro vykreslování grafů
- o jednoduchý editor uživatelských obrazovek
- o možnost používání přístupových práv. Pomocí těchto práv můžete omezovat nejen jednotlivé prvky (tlačítka, editační pole apod.), ale i zobrazování celého okna
- o knihovny pro podporu vývoje aplikace

Balík knihoven poskytuje programátorovi jednoduché rozhraní v jazyce Borland Pascal. Přestože při jeho implementaci byly použity objekty pro zapouzdření komunikačních protokolů a automatů, nemusí programátor znát objektové programování.

Rozšíření stávajících aplikací o vizualizaci je max. zjednodušeno (viz dodávané příklady) a při běžném používání spočívá pouze v doplňování výkonné části. Při speciálních požadavcích lze s výhodou využít možností objektové stavebnice.

# 4. Postup pro přidání vizualizace do stávající aplikace

Pokud vytváříte svoji první vizualizaci doporučujeme Vám přečíst manuál Začínáme vizualizovat.

# 4.1. Komunikační knihovny

Protože komunikační knihovny při svém uvedení v části **uses** provádí registraci ve svém správci, musí se podle zvoleného způsobu přenosu dat tato část upravit.

V případě, že aplikace už tyto komunikační knihovny používá tzn. má je uvedeny v jiných jednotkách lze přeskočit na bod 4.2.

Pozn. Úprava **uses** platí pro komunikační objekty odvozené od ChnVirt tak od CoBase.

```
uses 
  { .. } 
{ komunikacni knihovny odpovidajici prenosu dat } 
\mathbf{i}
```
# 4.2. ReTOS

Protože komunikace s nadřízeným počítačem (vizualizací) probíhá ve vyhrazeném procesu s nastavitelnou prioritou, musí aplikace používat operační systém ReTOS. V případě, že aplikace už ReTOS používá, lze přeskočit na bod 4.3.

Pokud aplikace ReTOS nepoužívá musí se aplikace rozšířit o následující kód.

```
program Priklad 
uses 
  \{ \ldots \} , Kernel, { jadro os ReTOS } 
{ komunikacni knihovny, viz predchozi bod } 
\mathcal{L}{ kod programu } 
begin 
{ kod programu } 
{ po inicializaci struktur a promennych programu, vcetne 
promennych s rozlozenim pameti se provede inicializace 
ReTOS a spusteni hlavniho procesu } 
   StartMain(200, 254); 
   InitInterruptStack(1,254); 
   StartTimeSlicing(8); 
{ kod programu } 
end.
```
# 4.3. Vytvoření komunikačního objektu

Protože ve většině případů komunikace běží po celou dobu řízení lze použít statický objekt. Jeho inicializace a vytvoření se provede následujícím kódem.

```
var 
   TheWinCom:TWinCom; { komunikacni objekt spravujici 
       jednotlive objekty vizualizace - soubory, archivy, 
       prenos online parametru a aplikaci LOADER } 
begin 
   { po inicializaci programu a ReTOS } 
   { inicializace komunikacniho kanalu } 
   TheWinCom.Init; 
{ kod programu } 
end.
```
# 4.4. Vytvoření komunikačního kanálu a nastavení jeho parametrů

Počet kroků potřebných pro vytvoření celého komunikačního kanálu závisí na zvoleném přenosu dat.

Pokud se nepoužívají komunikační objekty odvozené od CoBase (např. přenos dat pomocí UDP), je celý komunikační kanál vytvořen po zavolání metody CreateChn. Jinak řečeno tato metoda vytvoří řetězec komunikačních objektů odvozených od ChnVirt. Po jejich vytvoření je možné nastavit parametry pro objekty odvozené od CoBase (např. v objektu UDPPRT). Objekty odvozené CoBase se vytvoří až po zavolání metody Open.

```
{ po inicializaci programu, ReTOS a objektu typu TWinCom} 
  { vytvoreni retezce kom. objektu odvozenych od ChnVirt} 
  if TheWinCom.CreateChn(strComm)<>Res_Ok then 
  begin 
     { obsluha chyby. Zde doporucujeme vypsat zpracovani 
      parametrizacniho retezce, viz 
      TheWinCom.m ChnDesc.pChannel^.ChnGetParam('') }
  end; 
  { nastaveni parametru pro objekty odvozene od CoBase } 
  { dokonceni vytvoreni kom. kanalu } 
  if TheWinCom.Open<>Res_Ok then 
  begin 
     { obsluha chyby. Zde doporucujeme vypsat zpracovani 
      parametrizacniho retezce, viz 
      TheWinCom.m ChnDesc.pChannel^.ChnGetParam('') }
  end;
```
# 4.5. Přidání vybrané vizualizační funkce do aplikace

Tento bod se provádí ve dvou krocích. Nejprve se provede vytvoření potomka objektu definujícího vybranou funkci vizualizace a poté se tento objekt přidá do komunikačního objektu. Protože vytvoření potomka objektu a doplnění výkonných částí bude věnována následující kapitola, budeme předpokládat, že v programu je definován objekt s přenosem online parametrů pojmenovaný PParam (=^TParam). Rozšíření komunikačního objektu o funkci přenosu parametrů se provede:

```
var 
   pTheParam:PParam; 
begin 
{ inicializace programu, ReTOS a komunikacniho kanalu } 
   pTheParam=new(PParam, Init); 
   if not TheWinCom.Register(pTheParam) then 
   begin 
     { obsluha chyby } 
   end; 
{ kod programu } 
end.
```
Výše uvedený kód provádí následující. Nejdříve vytvoří a inicializuje objekt s výkonnými částmi objektu. Poté následuje připojení objektu přenosu parametrů do komunikačního objektu, tzn. od této chvíle se objekt přenosu parametrů podílí na zpracování přijatých zpráv. Podrobný popis bude uveden v kapitole věnované komunikačnímu objektu.

# 4.6. Spuštění komunikace

Spuštění komunikace se provede dále uvedeným kódem. V rámci tohoto kódu se vytvoří samostatný proces se jménem WinCom pomocí volání TheWinCom.CreateProcess. Podrobnější popis bude uveden v kapitole věnované komunikačnímu objektu.

```
begin 
{ inicializace programu, ReTOS, komunikacniho kanalu, 
objektu s vybranou vizualizacni funkci a jeho pripojeni 
ke komunikacnimu objektu } 
   { spusteni komunikacniho procesu } 
   if not TheWinCom.CreateProcess then 
  begin 
    \{ obsluha chyby \} end; 
{ kod programu }
```
end.

Po vytvoření samostatného procesu komunikace je Vaše aplikace schopná vykonávat požadované funkce vizualizace. Tyto funkce je možné okamžitě ověřit pomocí programu TheKing.

# 4.7. Ukončení komunikace

Ukončení této komunikace se provede následujícím kódem.

#### begin

```
{ kod programu provadejici jeho ukonceni } 
   { odpojeni objektu vizualizace } 
   if not TheWinCom.UnRegister(pTheParam) then 
   begin 
     { obsluha chyby } 
   end; 
   Dispose(pTheParam, Done); 
   if not TheWinCom.DestroyProcess then 
   begin 
     { obsluha chyby } 
   end; 
   { uzavreni komunikacniho kanalu } 
   TheWinCom.Close; 
   { zruseni retezce komunikacnich objektu } 
   TheWinCom.DestroyChn; 
{ kod programu } 
end.
```
# 5. Komunikační knihovna WinCom

# 5.1. Úvod

Komunikační objekt TWinCom slouží pro zastřešení obecného protokolu SofConL2. Nad tímto protokolem jsou vytvořeny komunikační automaty pro přenos dat archivů, souborů, apod. Protože jejich implementace je nezávislá od vlastního protokolu, jsou objekty s automaty odvozovány od objektu TWinTickVirt, který nemá vazbu (tj. není potomkem) s objektem TWinCom. Objekt TWinTickVirt implementuje několik základních virtuálních metod, které jsou určeny k předefinování v potomcích objektu. Pro tuto chvíli je důležité vědět, že objekt umí zpracovat každou přijatou zprávu a na ní vracet chybový kód.

Vztah komunikačního objektu TWinCom a instancí potomků objektu TWinTickVirt je zachycen na následujícím obrázku.

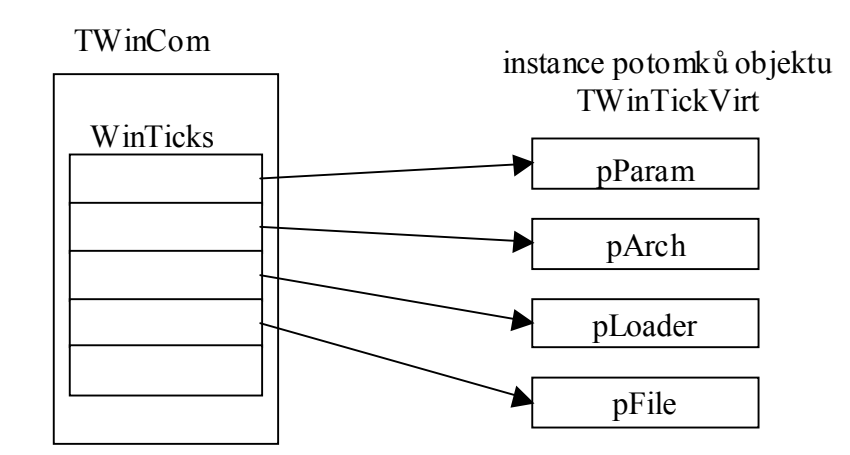

odkazy na instance objektů, které implementují jednotlivé funkce (dědici TWinTickVirt)

Po inicializaci objektu TWinCom se provede přidání funkčních objektů do vlastní obsluhy zpracování zpráv. Pokud se přidání neprovede, vrátí komunikační objekt chybový kód. Vlastní přidání se provede voláním funkce Register, které se jako parametr předá ukazatel na funkční objekt. Ten je potomkem objektu TWinTickVirt nebo přímo potomkem objektů implementujících komunikační automaty jednotlivých funkcí. (Pozn. Objekt TWinCom umožňuje registraci pouze jedné instance jednoho typu funkčního objektu. Jednotlivé funkční objekty by proto v aplikaci měly být použity ve významu správců, tj. všech archívů v aplikaci apod.) Vlastní zpracování odpovídá koncepci komunikačních knihoven odvozených od objektu ChnVirt, viz příslušný manuál. Protože programátor implementující nějakou funkci vizualizace nemusí znát přesná pravidla používání tohoto objektu, budou v další části uváděny jenom základní pravidla potřebná pro vlastní komunikaci. Další pravidla může programátor vyhledat v příslušných manuálech komunikačních knihoven.

Vlastní algoritmus zpracování přijaté zprávy probíhá podle následujícího vývojového diagramu:

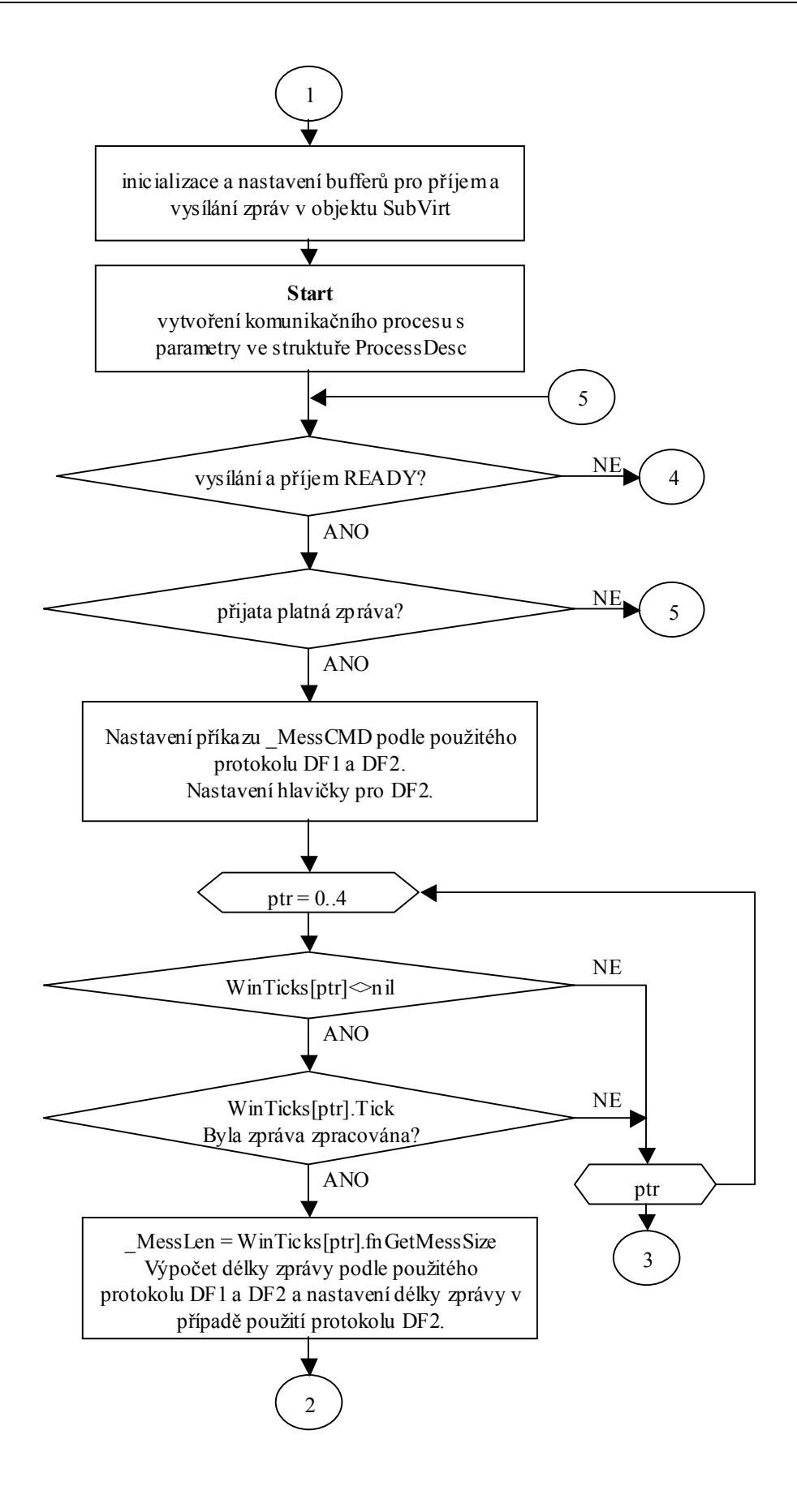

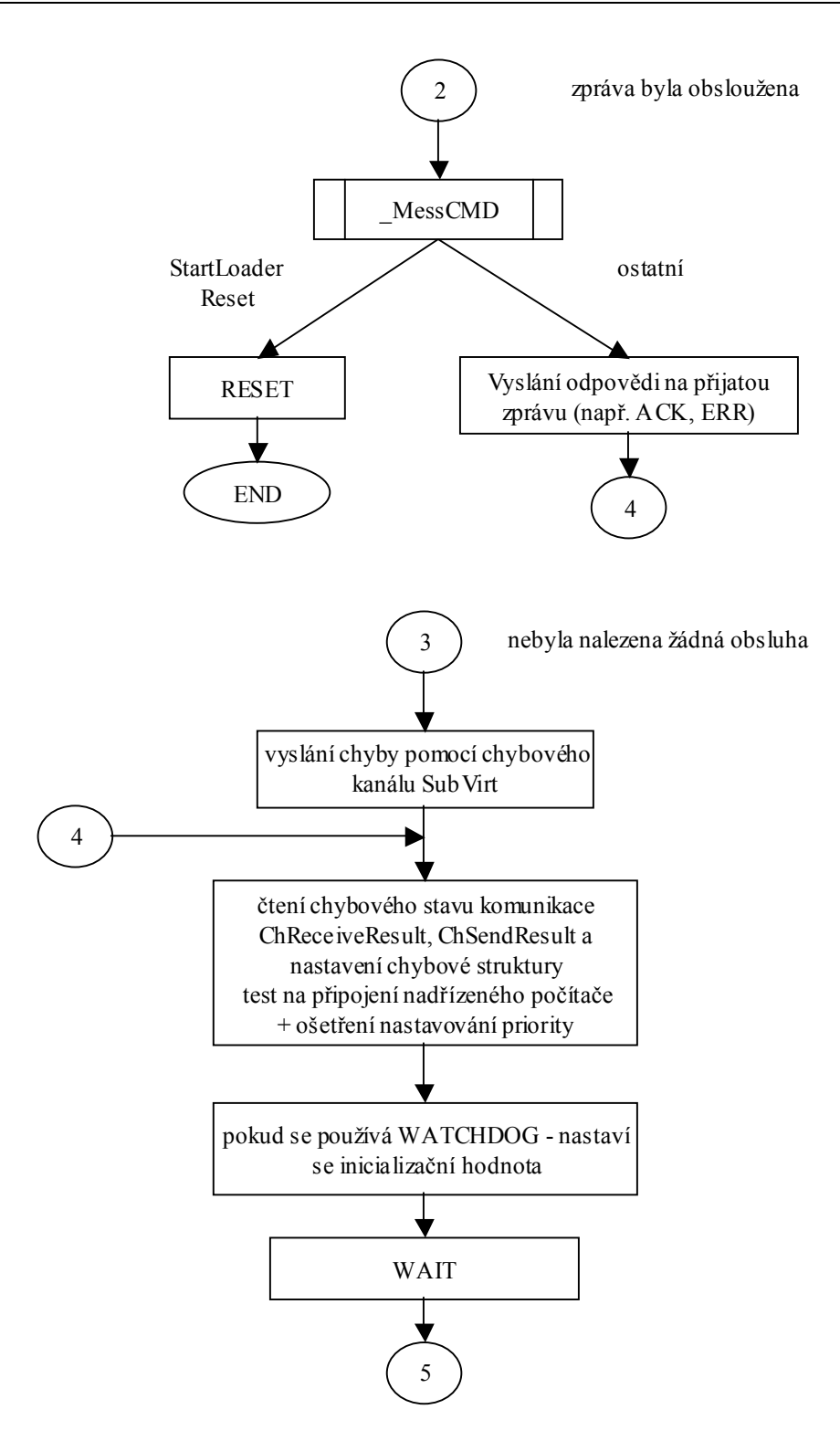

V diagramu je vidět používání členské proměnné WinTicks, pole objektů potomků TWinTickVirt implementujících jednotlivé funkce vizualizace. Nastavení a zrušení položek tohoto pole se provádí pomocí funkcí Register a UnRegister, jejichž parametrem je ukazatel na potomka objektu TWinTickVirt. Vlastní zpracování přijatých zpráv se provádí v těle metody Tick, jejíž návratová hodnota signalizuje zpracování či nezpracování přijaté zprávy. Pokud byla zpráva obsloužena, provádí se v dalším kroku výpočet délky celé zprávy následované jejím zařazením do vysílacího bufferu. Protože komunikační automaty neumí obsluhovat zpracování několika požadavků na vysílání, provádí se obsluha nové zprávy až po úplném odvysílání zprávy v komunikačním bufferu. Proto je ve vývojovém diagramu test na stav vysílacího a přijímacího kanálu.

# 5.2. Konstanty

```
cMaxWinTick = 5
```
Konstanta udává maximální počet funkčních objektů používaných při zpracování přijaté zprávy.

Res ErrAllocateMem =  $$00A0;$  {nelze alokovat paměť}  $Res$ ErrChannelNotCreate = \$00A1; {volání open bez vytvořeného kanálu} Kódy chybových výsledků metod objektu.

# 5.3. Typy

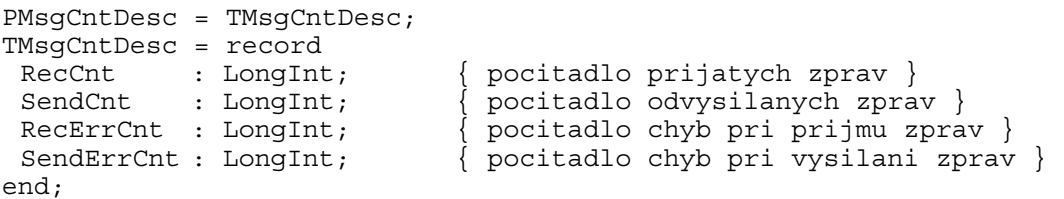

Pokud položka komunikačního objektu pMsgCnt ukazuje na proměnnou tohoto typu, používá komunikační proces tato počítadla.

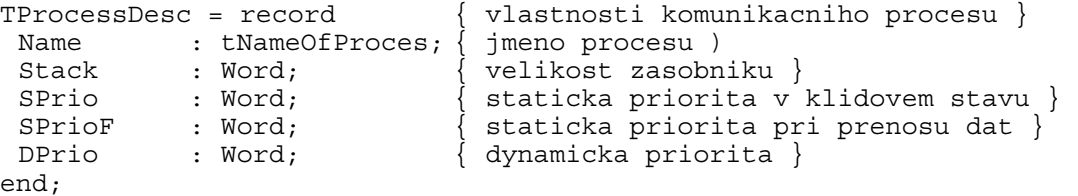

Struktura slouží pro určení vlastností komunikačního procesu. Při vytváření komunikačního procesu se použije položka ProcessDesc. Její standardní nastavení bude uvedeno u popisu komunikačního objektu.

```
TChannelDesc = record { vlastnosti komunikacniho kanalu } 
 pSMess : Pointer; { ukazatel na zpravu urcenou k vysilani, 
                           zprava muze byt prenasena protokolem DF1 
                           nebo DF2 } 
  pRMess : Pointer; { ukazatel na prijatou zpravum, zprava 
                           muze byt prenasena protokolem DF1 nebo 
                           DF2 } 
  pChannel : pChnVirt; { ukazatel na instanci komunikacniho 
                           objektu, ktery je potomkem pChnVirt } 
 wSendingTime : Word; { doba pro okamzite vyslani
                           zpravy } 
 wPcConnectTime : Word; { timeout pro ztratu komunikace s
                           nadrizenym PC } 
  wReadyTime : Word; { timeout pro osetreni chybovych stavu 
                           pri otevirani, pripojovani nebo 
                           zavirani, odpojovani komunikace } 
  fRaisePrio : Boolean; { pri navazani komunikace s nadrizenym 
                           pocitacem se muze staticka priorita 
                           komunikacniho procesu zvysit na hodnotu 
                           SPrioF } 
  fFast : Boolean; { priznak, ze komunikacni proces je 
                           spousten s vyssi prioritou } 
  fPcConnected : Boolean; { priznak, ze komunikacni 
                           proces je pripojen k nadrizenemu 
                           pocitaci. Pri zmene tohoto priznaku se 
                           dle nastaveni fFast meni priorita 
                           komunikacniho procesu } 
 theCommTimer : tTimer; \{\text{pomocny} \text{ casovac pro}\}mereni doby pri praci s komunikacni 
                           kanalem }
```
end;

Struktura popisující stav a nastavení komunikačního kanálu. Při otevírání a připojování komunikačního kanálu se použije položka ChnDesc. Podrobnější popis bude uveden u popisu komunikačního objektu.

#### 5.4. Objekt TWinCom

#### 5.4.1. Položky

```
m WinTicks : array [0..cMaxWinTicks-1] of
```
PWinTickVirt;

Pole funkční objektů zpracovávajících přijaté zprávy. Položky tohoto pole jsou v komunikačním procesu použity pro zpracování přijaté zprávy.

```
m ProcessDesc : TProcessDesc;
```
Položka popisuje vlastnosti komunikačního procesu, který se vytvoří voláním metody CreateProcess.

```
m ChnDesc : TChannelDesc;
```
Položka popisuje vlastnosti a stav komunikačního kanálu, který se vytvoří voláním metody Open.

m\_pMsgCnt : PMsgCnt;

Ukazatel na strukturu, která obsahuje počítadla přijatých a odvysílaných zpráv, případně počítadla chyb při příjmu a vysílání zpráv.

m fUseDF2 : Boolean;

Při přenosu dat se používá protokol DF2, který navíc ve zprávě přenáší hlavičku obsahující informace o vysílaném procesu v programu TheKing. Hodnota této položky se nastaví po zavolání metody Open na hodnotu nastavenou v přenosovém kanálu. Její hodnotu lze změnit pouze po zavření komunikačního kanálu a jeho novém otevření, protože její hodnota určuje jak je přijatá a vysílaná zpráva zpracovávána – protokol DF1 a DF2.

m\_wInitWDCnt : Word;

Inicializační hodnota počítadla pomocí něhož se sleduje běh komunikačního procesu – tzv. WatchDog.<br>  $\chi^2$  +  $\chi^2$  +  $\chi^2$  +  $\chi^2$  +  $\chi^2$  +  $\chi^2$  +  $\chi^2$  +  $\chi^2$  +  $\chi^2$  +  $\chi^2$  +  $\chi^2$  +  $\chi^2$  +  $\chi^2$  +  $\chi^2$  +  $\chi^2$  +  $\chi^2$  +  $\chi^2$  +  $\chi^2$  +  $\chi^2$  +  $\chi^2$  +  $\chi^2$  +  $\chi^2$ 

m pWDCnt

Ukazatel na počítadlo pomocí něhož se sleduje běh komunikačního procesu – tzv. WatchDog. Počítadlo pWDCnt^ je nastaveno na inicializační hodnotu m wInitWDCnt v každém cyklu komunikačního procesu a toto počítadlo by mělo být obsluhováno v přerušovací rutině IRQ0. Např. pomocí jednotky Tick a procedury UserTick1 a UserTick2.

#### 5.4.2. Metody

#### 5.4.2.1. Konstruktor Init

constructor Init;

Konstruktor slouží k dokončení inicializace objektu s virtuálními metodami a jeho položek. Položky objektu jsou inicializovány následovně.

Položky pole m\_WinTicks jsou nastaveny na NIL.

m\_pMsgCnt, m\_pWDCnt = NIL, m\_wInitWDCnt = 0 a m\_fUseDF2=TRUE. Položky m\_ProcessDesc jsou nastaveny následovně:

Name = WinCom  $Stack = 8000$  $SPrio = 90$  $SPriorF = 200$  $DPrio = 254$ Položky m\_ChnDesc jsou nastaveny následovně: pSMess, pRMess, pChannel = NIL; wSendingTime  $= 1500$ :  $wPcConnectime = 1500$  $wReadyTime = 1500;$ fRaisePrio = False;  $\text{Fast} = \text{False}$ :  $fPcConnected = False;$ Dále se volá konstruktor instance objektu theCommTimer.

#### 5.4.2.2. Destruktor Done

destructor Done; virtual;

Destruktor slouží ke zrušení komunikačního objektu. Před voláním této funkce musí uživatel zajistit zrušení komunikačního procesu a jednotlivých funkčních objektů.

# 5.4.2.3. ImmediateSendMess

procedure ImmediateSendMess; virtual;

Metoda pro okamžité odvysílání zprávy připravené ve vysílacím bufferu. Odvysílání se provádí max. po dobu definovanou položkou objektu m\_ChnDesc.wSendingTime, pokud se po tuto dobu odvysílání nepodaří, tak se pokračuje dále – zpravidla se vyvolá RESET.

V každém cyklu vysílání zprávy se nastavuje počítadlo pro sledování běhu komunikačního procesu na inicializační hodnotu m\_wInitWDCnt.

#### 5.4.2.4. CreateChn

function CreateChn(const strComm:String):tChResult;

V této funkci se provedou alokace bufferu pro příjem a vysílání a vytvoření řetězce komunikačních objektů odvozených od ChnVirt podle předaného konfiguračního parametru. Pravidla pro sestavení konfiguračního parametru jsou popsány v manuálech použitých komunikačních protokolů a knihoven.

Po zavolání této metody lze měnit parametry jednotlivých objektů pomocí konfiguračního řetězce a použití metody ChSetParam, případně přímo nastavovat parametry určené pro komunikační objekty odvozené od CoBase. Tyto objekty se totiž vytváří až při volání metody Open.

Při přenosu dat pomocí protokolu SofConL2 přes standardní komunikační port by konfigurační řetězec vypadal následovně. (Pozn. Popis jednotlivých parametrů najdete v manuálu ChnSofs2, ChnPrt, ChnCom případně ChnVirt.)  $strComm = 'NAM=SOFS2$  LRB=2500 LSB=3000 NAM=PRT LSB=2500 DNOD=[číslo nadřízené stanice] NOD=[číslo řídicího systému] NAM=COM COM=1 IRQ=4 BD=38400 BIT=8 PAR=N STO=2 LRB=2500;

# 5.4.2.5. DestroyChn

procedure DestroyChn; virtual;

Po zavolání této metody se zruší řetězec komunikačních objektů odvozených od ChnVirt a uvolní se alokovaná paměť pro přijímací a vysílací buffery.

Pokud před touto funkcí nebyla volána metoda Close, provede se také uvolnění komunikačních objektů odvozených od CoBase.

# 5.4.2.6. Open

function Open : tChnResult; virtual;

Po zavolání této metody se zavolají metody ChOpen, ChReceiveBuffer a ChConnect komunikačních objektů odvozených od ChnVirt. Při jejich volání se vytvoří komunikační objekty odvozené od CoBase. Výsledkem volání této metody je uvedení kanálu do stavu, ve kterém lze přijímat a vysílat data.

Po úspěšném volání metody ChConnect se provede nastavení proměnné m\_fUseDF2 podle nastavení komunikačního řetězce.

Po zavolání této metody lze měnit pouze některé parametry komunikačních objektů pomocí konfiguračního řetězce a použití metody ChSetParam, viz příslušný manuál komunikační knihovny.

Funkce vrací stav komunikačního kanálu. Pokud nedošlo k chybě vrací se res Ok.

#### 5.4.2.7. Close

function Close : Boolean; virtual;

Funkce provede uzavření komunikačního kanálu.

Funkce vrací TRUE, pokud při uzavírání komunikačního kanálu nedošlo k žádné chybě. V opačném případě se vrací FALSE.

#### 5.4.2.8. Register

function Register(pObj : PWinTickVirt) : Boolean; virtual;

Funkce vrací TRUE, pokud byl funkční objekt úspěšně zařazen do pole m\_WinTicks. V opačném případě se vrací FALSE.

Po zařazení funkčního objektu do pole m\_WinTicks se provede jeho připojení ke komunikačnímu kanálu. V rámci připojení se především nastaví jeho ukazatele přijímacího a vysílacího bufferu na společnou datovou část komunikačního kanálu pomocí metody Attach. Při jejím volání je důležité mít správně nastavenou položku m\_fUseDF2, která rozhoduje o struktuře bufferů – viz protokol DF1 a DF2.

Při zařazování objektu do pole m WinTicks je zajištěna synchronizace s komunikačním procesem. Proto lze funkční objekty přidávat a ubírat za běhu komunikačního procesu. Dále se během přidávání testuje, zda je typ vkládaného objektu vložen pouze jednou. Pokud typ vkládaného objektu je už zaregistrován, vrací se FALSE.

# 5.4.2.9. UnRegister

function UnRegister(pObj : PWinTickVirt) : Boolean; virtual;

Funkce vrací TRUE, pokud byl funkční objekt úspěšně vyřazen z pole WinTicks. V opačném případě se vrací FALSE.

Po vyřazení funkčního objektu z pole m\_WinTicks se provede jeho odpojení od komunikačního kanálu. V rámci odpojení se především nastaví jeho ukazatele přijímacího a vysílacího bufferu na NIL.

Při vyřazování objektu z pole m WinTicks je zajištěna synchronizace s komunikačním procesem. Proto lze funkční objekty přidávat a ubírat za jeho běhu.

# 5.4.2.10. CreateProcess

function CreateProcess:Boolean; virtual;

Funkce vrací TRUE, pokud komunikační objekt má nastaveny všechny vyžadované parametry pro vytvoření komunikačního procesu a proces se podaří bez chyby vytvořit. Požadovanými parametry jsou:

- o vytvoření komunikačního kanálu tj. nastavení položek struktury m ChnDesc a
- o spuštění operačního systému ReTOS.

V opačném případě se vrací FALSE.

# 5.4.2.11. DestroyProcess

function DestroyProcess:Boolean; virtual;

Funkce vrací TRUE, pokud byl komunikační proces zrušen. V opačném případě se vrací FALSE.

# 6. Funkční objekty

Další část manuálu bude zaměřena na popis objektů implementujících vybranou funkci vizualizace. Dále se tyto objekty budou označovat funkčními objekty.

Dále popisované objekty jsou odvozeny od objektu TWinTickVirt, který definuje rozhraní s komunikačním objektem TWinCom. Prostřednictvím tohoto rozhraní se jednotlivým objektům předává řízení a ty v komunikačním automatu provedou zpracování. Protože každá funkce vizualizace používá jiný komunikační automat, liší se uživatelské rozhraní.

Uživatelské rozhraní je vytvořeno pomocí virtuálních metod, jejichž těla jsou v potomcích funkčních objektů předefinována. Ve většině případů se v těle těchto předefinovaných metod doplní pouze funkční kód dané funkce vizualizace (viz přiložené příklady). Metody uživatelského rozhraní jsou od metod rozhraní s komunikačním objektem rozlišeny prefixem **fn**. (Pozn. Na rozdíl od komunikačního rozhraní by funkce uživatelského rozhraní měly být vždy předefinovány.)

Vizualizace poskytuje řídicímu systému následující funkce. V závorkách jsou uvedeny objekty a knihovny implementující požadovanou funkci vizualizace.

- o zobrazení archivů (TWinTickArchive, WTArch)
- o přenos online parametrů řídicího systému (TWinTickParam, WTPar)
- o přenos binárních dat (TWinTickFile, WTFile)
- o nahrávání nové verze firmware do řídicího systému (TWinTickLoader, WTLdr)

Graficky lze objektovou stavebnici zobrazit takto:

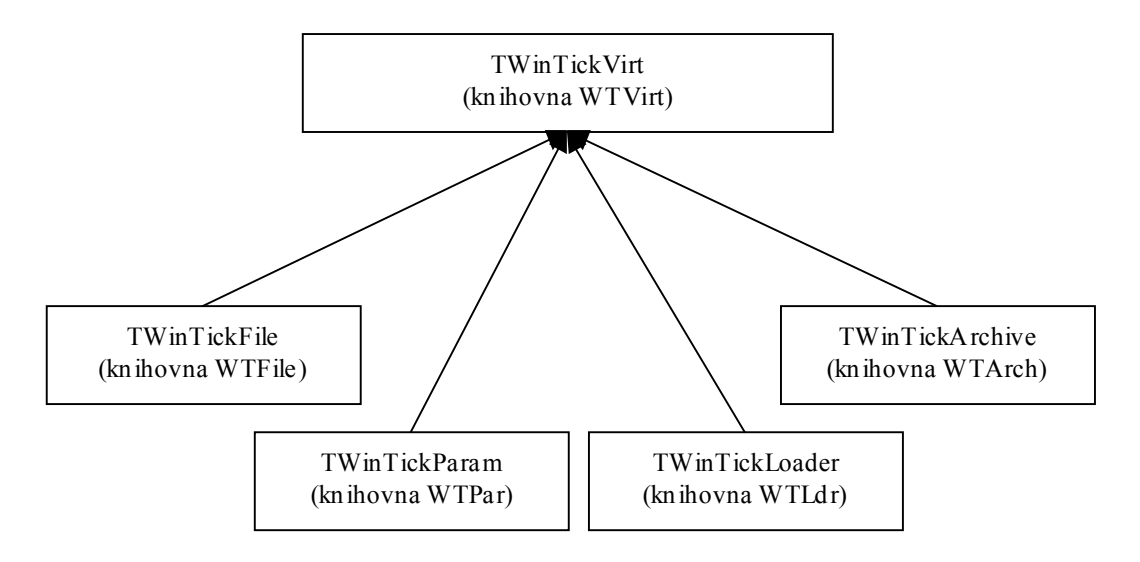

# 6.1. Knihovna WTErr

# 6.1.1. Konstanty

V knihovně jsou definovány chybové kódy pro jednotlivé funkce vizualizace.

**Chybové kódy a řetězce** 

```
rc_0k = 0, str 0k = ''
```
Přijatá zprávy byla zpracována bez chyby.

rc\_NotImplemented = 20, str\_NotImplemented = 'Not implemented' Chybový kód se vrací, pokud uživatel zapomněl předefinovat nějakou metodu objektu nebo vizualizace vyžaduje předání nepodporovaného parametru. rc ErrCmd = 254, str ErrCmd = 'Unknown command'

Chybový kód se vrací, pokud komunikační objekt nenašel obsluhu pro přijatou zprávu. Zapomenuté volání funkce Register.

```
rc_Err = 255, str_Err = 'Unspecified fault'
```
Chybový kód znamená nespecifikovanou chybu.

# 6.2. Knihovna WTVirt

Knihovna obsahuje implementaci předka funkčních objektů vizualizace TWinTickVirt. Tento předek definuje rozhraní s komunikačním objektem TWinCom.

# 6.2.1. Konstanty

```
cVer = 'v2.02, 5.2.2003'
```
konstanta udává celkovou verzi a poslední změnu knihoven KitKing, tzn. všech jednotek tvořící programový balík knihoven KitKing.

#### **Identifikační kódy funkčních objektů**

Funkční kódy se používají při kontrole zaregistrovaných funkčních objektů. Tato kontrola se provádí při volání metody Register u objektu TWinCom.

```
wt Virt = 1
```
Identifikační kód pro virtuálního předka funkčních objektů TWinTickVirt. wt File =  $2$ 

Identifikační kód pro funkční objekt odvozený od objektu TWinTickFile. wt Archive =  $3$ 

```
Identifikační kód pro funkční objekt odvozený od objektu TWinTickArchive. 
wt Loader = 4
```

```
Identifikační kód pro funkční objekt odvozený od objektu TWinTickLoader. 
wt Param = 5
```
Identifikační kód pro funkční objekt odvozený od objektu TWinTickParam.

Dále popisovaná konstanta je definována v jednotce XTKing\_1.pas. V této jednotce jsou definovány konstanty a typy, které se sdílí mezi vizualizací a řídicím systémem.

Popis konstanty je zde uveden pro úplnost uživatelského rozhraní.

```
g_ResultSzMaxIndx = 64
```
konstanta se používá při deklaraci typu Tgcmd\_Result.

# 6.2.2. Typy

Dále popisovaný typ je definován v jednotce XTKing\_1.pas. V této jednotce jsou definovány konstanty a typy, které se sdílí mezi vizualizací a řídicím systémem.

Popis typu je zde uveden pro úplnost uživatelského rozhraní.

```
Tgcmd_Result = record 
 ResultCode : word; \{ 0=OK, ostatni kod chyby }
  ResultSz : array[0..g_ResultSzMaxIndx] of char; 
                            { null terminated str }
```
end;

Typ se používá pro přenos návratového kódu zpravidla chybového některých operací, viz metoda SetResultCode u potomků objektu TWinTickVirt.

Dále popisovaný typ je definován v jednotce ChnSofT.pas. V této jednotce jsou definovány konstanty a typy, které používá komunikační knihovna ChnSofs2.

Popis typu je zde uveden pro úplnost uživatelského rozhraní.

```
pMessagePI = \n  *H \n  <i>THEOREI</i>:tMessDF1 = record 
 Cmd : Byte; \{ identifikace zpravy \}Rec : tMess; \{ vlastni prenasena data \}end;
```
# 6.2.3. Funkce

*function ExLockKernel:Boolean;* 

*Protože během vizualizace je potřeba zajišťovat synchronizace, je v této knihovně obsažena funkce ExLockKernel. Tato funkce řeší hazardní stav při běžném používání funkce LockKernel. Funkce vrací TRUE, pokud jádro operačního systému už bylo uzamčeno. V případě, že jádro ještě nebylo uzamčeno, provede se jeho uzamknutí a funkce vrátí FALSE.* 

*Tuto funkci nelze použít při synchronizaci práce s proměnnými, do kterých se zapisuje v přerušení. V případě těchto proměnných se musí provádět synchronizace pomocí příkazů assembleru PUSHF, CLI a POPF.* 

# 6.2.4. Objekt TWinTickVirt

Objekt implementuje rozhraní s komunikačním objektem TWinCom a slouží jako předek funkčních objektů vizualizace. Protože potomci tohoto objektu můžou být v komunikačním objektu zaregistrovány pouze jednou, měly by se používat jako správci, tj. všech archívů v aplikaci apod.

#### 6.2.4.1. Položky

m pRMess : pMessDF1;

Ukazatel na buffer s přijatou zprávou.

m pSMess : pMessDF1;

Ukazatel na buffer zprávy určené k vysílání.

#### 6.2.4.2. Obecné metody

# 6.2.4.2.1. Konstruktor Init

```
 constructor Init;
```
Konstruktor slouží k dokončení inicializace objektu s virtuálními metodami a jeho položek. Položky objektu jsou inicializovány následovně. Položky m\_pRMess a m\_pSMess jsou nastaveny na NIL.

#### 6.2.4.2.2. Destruktor Done

```
 destructor Done; virtual;
```
Destruktor slouží ke zrušení objektu.

#### 6.2.4.3. Metody rozhraní s komunikačním objektem

#### 6.2.4.3.1. Attach

procedure Attach(pRMess:pMessDF1; pSMess:pMessDF1); virtual;

Metoda, která se musí volat před zařazením funkčního objektu do smyčky zpracovávající přijaté zprávy a provádí inicializaci ukazatelů na datovou část komunikačních bufferů s ohledem na používaný protokol DF1 a DF2.

Objekt TWinTickVirt nastaví položky m\_pRMess a m\_pSMess na předané parametry.

# 6.2.4.3.2. Detach

#### procedure Detach; virtual;

Metoda, která se automaticky volá po volání funkce UnRegister objektu TWinCom. V těle této metody se provádí deinicializace komunikačních bufferů.

Objekt TWinTickVirt nastaví položky m\_pRMess a m\_pSMess na NIL.

# 6.2.4.3.3. GetId

 function GetId:Byte; virtual; Funkce vrací identifikaci objektu. Objekt TWinTickVirt vrací wt\_Virt.

#### 6.2.4.3.4. Tick

#### function Tick:Boolean; virtual;

Funkce provádí zpracování přijaté zprávy a připravení odpovědi na tuto zprávu. Funkce vrací TRUE pokud přijatá zpráva byla obsloužena. V opačném případě vrací FALSE. Podrobnější popis zpracování přijatých zpráv najdete v kapitole 5.1.

V těle této funkce jsou implementovány komunikační automaty, při jejichž zpracování se volají virtuální metody funkčních objektů. Protože každá funkce vizualizace používá jiný komunikační automat, je u každého objektu různé uživatelské rozhraní.

Objekt TWinTickVirt vždy vrací FALSE.

#### 6.2.4.3.5. SetResultCode

procedure SetResultCode(resCode:Word); virtual;

Metoda nastaví návratový kód dle komunikačního automatu.

Objekt TWinTickVirt nastaví návratový kód používaný při neimplementované funkci vizualizace (rc\_NotImplemented) a při bezchybném zpracovaní přijaté zprávy (rc\_Ok). Pro odpověď se používají zprávy typu gcmd\_Result.

Při přetížení této metody se musí nastavit typ zprávy na gcmd Result v položce m\_pSMess^.Cmd, předaný návratový kód resCode do položky Tgcmd\_Result(Addr(m\_pSMess^.Rec)^).ResultCode a řetězec popisující návratový kód do položky Tgcmd\_Result(Addr(m\_pSMess^.Rec)^). ResultSz. Protože nastavovaný řetězec není typu STRING, ale PCHAR měla by se při jeho nastavování použít funkce StrPCopy. Max. velikost řetězce včetně ukončovacího znaku #0 nesmí v případě použití typu Tgcmd\_Result přesáhnout 64B, v ostatních případech je možné přenášet delší řetězce. Přijaté řetězce jsou ve vizualizaci zobrazeny v chybovém dialogu.

Někteří potomci tuto funkci používají pouze při vracení chybových stavů a jinak používají vlastní typy zpráv. Tito potomci mají různé typy zpráv pro chybu při zpracování přijaté zprávy a pro potvrzení zpracování přijaté zprávy.

# 6.2.4.3.6. GetMessSize

function GetMessSize:Word; virtual;

Funkce vrací délku zprávy připravené k odvysílání. (Pozn. Na rozdíl od předchozích verzí (do verze 1.02) tato délka neobsahuje velikost hlavičky protokolu DF2.)

Objekt TWinTickVirt vysílá pouze zprávy typu gcmd\_Result, proto funkce implementuje výpočet délky pouze u těchto zpráv. Pro ostatní typy zpráv se vrací 0.

Pozn.: Při výpočtu délky zprávy typu gcmd Result se používá funkce StrLen, která vrací délku řetězce typu PCHAR (tj. poslední znak v řetězci končí 0).

K této délce řetězce jsou přičteny hlavičky, poslední znak řetězce (tj. 0) a návratový kód.

## 6.3. Knihovna WTPar

Knihovna obsahuje implementaci funkčního objektu TWinTickParam, který umožňuje přenášet online parametry (proměnné aplikace) řídicího systému – jednotlivě nebo blokově. Přenášené parametry lze použít i jako povely řídicího systému.

Deklarace uživatelských logických adres, dále LA, online parametrů musí začínat s offsetem 100 (konstanta BaseLA\_Firmware), protože logické adresy od 0..99 jsou používány pro předdefinované parametry. Tyto parametry jsou deklarovány v souboru XTKing\_1.pas a jsou například používány pro práci s restart strukturou a bitovými proměnnými.

# 6.3.1. Typy

Popisovaný typ je definován v jednotce XTKing\_1.pas. V této jednotce jsou definovány konstanty a typy, které se sdílí mezi vizualizací a řídicím systémem.

Popis typu je zde uveden pro úplnost uživatelského rozhraní.

```
Tgcmd_ParamValueBlk = record 
           : Word; { pocet LA v nasledujicich poli LAArr
                           a DataArr } 
 LAArr : array [0..LACnt-1] of Word;
                            { pole pozadovanych online parametru 
                            ridiciho systemu } 
 DataArr : array [0..LACnt-1] of Byte;
                            { datovy buffer pro ulozeni pozadovanych 
                           hodnot ridiciho systemu }
```
end;

Typ sloužící pro čtení bloku online parametrů z řídicího systému. TWrByteBits = record

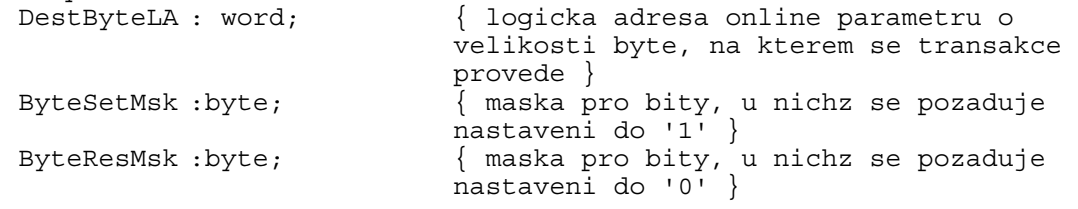

end;

Následující typy slouží pro vykonávání bitové operace u online parametru s velikostí BYTE.

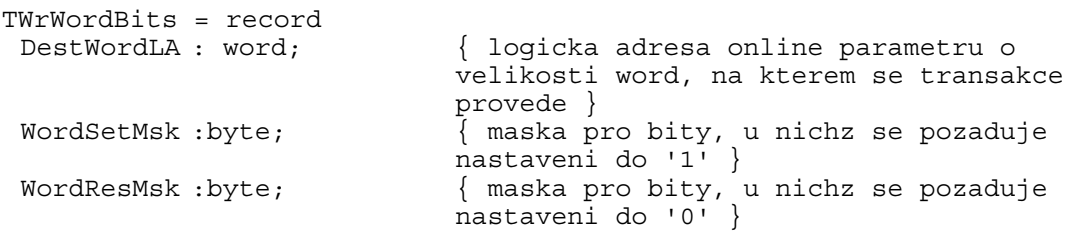

end;

Následující typy slouží pro vykonávání bitové operace u online parametru s velikostí WORD.

```
TWrDWordBits = record 
  DestDWordLA : word; { logicka adresa online parametru o 
                           velikosti word, na kterem se transakce 
                           provede } 
  DWordSetMsk :byte; { maska pro bity, u nichz se pozaduje 
                           nastaveni do '1' } 
 DWordResMsk :byte; { maska pro bity, u nichz se pozaduje 
                           nastaveni do '0' }
```
end;

Následující typy slouží pro vykonávání bitové operace u online parametru s velikostí DWORD.

#### 6.3.2. Objekt TWinTickParam

Objekt implementuje přenos online parametrů řídicího systému.

#### 6.3.2.1. Obecné metody

#### 6.3.2.1.1. Konstruktor Init

constructor Init;

Konstruktor slouží k dokončení inicializace objektu s virtuálními metodami a jeho položek. V těle metody se volá konstruktor předka.

#### 6.3.2.1.2. Destruktor Done

destructor Done; virtual;

Destruktor slouží ke zrušení objektu. V těle metody se volá destruktor předka.

#### 6.3.2.2. Metody rozhraní s komunikačním objektem

#### 6.3.2.2.1. GetId

function GetId:Byte; virtual;

Funkce vrací identifikaci objektu. Objekt vrací wt\_Param.

#### 6.3.2.2.2. Tick

function Tick:Boolean; virtual;

Funkce provádí zpracování přijaté zprávy a připravení odpovědi na tuto zprávu. Funkce vrací TRUE, pokud přijatá zpráva byla obsloužena. V opačném případě se vrací FALSE. Podrobnější popis zpracování přijatých zpráv najdete v kapitole 5.1.

V těle této funkce je implementován komunikační automat, který provádí přenos online parametrů z nadřízeného systému do řídicího systému a opačně. V jednotlivých stavech automatu se volají funkce s prefixem fn, dále funkce uživatelského rozhraní objektu. Tyto funkce musí být v potomku objektu předefinovány. Ve většině případů se doplní pouze funkční tělo funkce. (viz dodávané příklady)

#### 6.3.2.3. GetMessSize

function GetMessSize:Word; virtual;

Funkce vrací délku zprávy připravené k odvysílání. (Pozn. Na rozdíl od předchozích verzí (do verze 1.02) tato délka neobsahuje velikost hlavičky protokolu DF2.)

Objekt implementuje výpočet délky zprávy typu gcmd\_PutParamVal, gcmd\_PutParamValBlk a pro ostatní typy zpráv volá GetMessSize předka.

# 6.3.2.4. Metody uživatelského rozhraní objektu

Následující metody musí být předefinovány a v jejich popisu bude popsán funkční kód, který se do nich musí doplnit.

LA se používá ve významu logická adresa.

## 6.3.2.4.1. fnGetParamVal

function fnGetParamVal(LA:Word; var Data):Word; virtual;

Funkce přečte online parametr řídicího systému do datového bufferu Data podle požadované adresy LA. Funkce vrací rc\_Ok, pokud buffer Data byl nastaven. V opačném případě funkce vrací rc\_NotImplemented. Pokud by se měl vracet jiný návratový kód než rc\_NotImplemented, musí být implementována funkce SetResultCode.

Uživatel musí zajistit synchronizaci při čtení hodnoty online parametru.

Pozn. Při přiřazování hodnoty do bufferu Data nedoporučujeme používat příkaz Move, protože obchází veškeré typové kontroly, což by při pozdější změně typu mohlo vést k těžko odhalitelné chybě.

# 6.3.2.4.2. fnPutParamVal

function fnPutParamVal(LA:Word; var Data):Word; virtual;

Funkce nastaví online parametr řídicího systému na adrese LA na hodnotu předanou v datovém bufferu Data. Funkce vrací rc\_Ok, pokud byl parametr nastaven. V opačném případě funkce vrací rc\_NotImplemented. Pokud by se měl vracet jiný návratový kód než rc\_NotImplemented, musí být implementována funkce SetResultCode.

Uživatel musí zajistit synchronizaci při nastavování hodnoty do online parametru.

Zápis hodnoty do online parametru může být také interpretován jako požadavek na vykonání určitého příkazu.

Pozn. Při přiřazování hodnoty do proměnné aplikace nedoporučujeme používat příkaz Move, protože obchází veškeré typové kontroly, což by při pozdější změně typu mohlo vést k těžko odhalitelné chybě.

# 6.3.2.4.3. fnGetParamValBlk

 function fnGetParamValBlk(var ParamValBlk:Tgcmd\_ParamValueBlk): Word; virtual;

Funkce by měla být předefinována pouze v případě, kdyby uživatel chtěl zrychlit přístupy k jednotlivým parametrům – např. kopírování připravené struktury do datového bufferu nebo zmenšit dobu zamknutí jádra. Při předefinování funkce musí být zajištěna synchronizace při přístupu k požadovaným parametrům.

Funkce zamkne jádro a potom voláním funkce fnGetParamVal případně fnGetFirmwareParamVal čte jednotlivé parametry řídicího systému. Parametry jsou zadány polem adres LA a jejich hodnoty se zapisují do datového bufferu DataArr. Po přečtení všech parametrů se jádro odemkne.

Funkce vrací rc\_Ok, pokud byl datový buffer nastaven. V opačném případě funkce vrací rc\_NotImplemented. Pokud by se měl vracet jiný návratový kód než rc\_NotImplemented, musí být implementována funkce SetResultCode. Uživatel musí zajistit synchronizaci při čtení hodnot online parametrů.

Pozn. Při přiřazování hodnoty do bufferu ParamValBlk nedoporučujeme používat příkaz Move, protože obchází veškeré typové kontroly, což by při pozdější změně typu mohlo vést k těžko odhalitelné chybě.

# 6.3.2.4.4. fnPutParamValBlk

 function fnPutParamValBlk(var ParamValBlk:Tgcmd\_ParamValueBlk): Word; virtual;

Funkce by měla být předefinována pouze v případě, kdyby uživatel chtěl zrychlit přístupy k jednotlivým parametrům – např. kopírování datového bufferu do připravené struktury nebo zmenšit dobu zamknutí jádra. Při předefinování funkce musí být zajištěna synchronizace při přístupu k požadovaným parametrům.

Funkce zamkne jádro a potom voláním funkce fnPutParamVal případně fnPutFirmwareParamVal nastavuje jednotlivé parametry řídicího systému. Parametry, které se nastavují jsou zadány polem adres LA a jejich hodnoty jsou uloženy v datovém bufferu DataArr. Po nastavení všech parametrů se jádro odemkne.

Funkce vrací rc\_Ok, pokud byl datový buffer nastaven. V opačném případě funkce vrací rc\_NotImplemented. Pokud by se měl vracet jiný návratový kód než rc\_NotImplemented, musí být implementována funkce SetResultCode.

Uživatel musí zajistit synchronizaci při nastavování hodnot online parametrů.

Pozn. Při přiřazování hodnoty do proměnných aplikace nedoporučujeme používat příkaz Move, protože obchází veškeré typové kontroly, což by při pozdější změně typu mohlo vést k těžko odhalitelné chybě.

# 6.3.2.4.5. fnGetParamSize

function fnGetParamSize(LA:Word):Word; virtual;

Funkce vrací velikost parametru řídicího systému podle adresy LA. Při implementaci této funkce je vhodné při malém počtu online parametrů použít CASE. Při větším počtu online parametrů je lepší použít tabulku, která se definuje v souboru popisujícím jednotlivé parametry řídicího systému. (např. PutParSizeTab v souboru xCrExam1.pas)

# 6.3.2.4.6. fnGetParamBlkSize

 function fnGetParamBlkSize(var ParamValBlk:Tgcmd\_ParamValueBlk): Word; virtual;

Funkce vrací velikost bloku přenášených dat ve struktuře ParamValBlk.

Funkce by měla být předefinována pouze v případě kdyby uživatel chtěl zrychlit výpočet.

Při výpočtu velikosti bloku přenášených dat se v této funkci volá funkce fnGetParamSize pro jednotlivé parametry a součet jejich velikostí je výslednou velikostí bloku dat. Parametry jsou zadány polem adres LA.

#### 6.3.2.4.7. fnGetFirmwareParamVal

 function fnGetFirmwareParamVal(LA:Word; var Data):Word; virtual; Funkce slouží pro čtení online parametrů na úrovni firmware při zákaznických

úpravách programu TheKing nebo složitějších operací nad datovými typy. Funkce vrací rc\_Ok pokud požadovaná operace byla provedena. V opačném případě vrací rc\_NotImplemented. Pokud by se měl vracet jiný návratový kód než rc\_NotImplemented, musí být implementována funkce SetResultCode. Předek neimplementuje žádnou obsluhu online parametrů:

V aplikaci je doporučováno provést obsluhu následujícího online parametru:

LA RstStruct do proměnné Data se nastaví struktura typu TRstStruct. Obsluha tohoto parametru je ukázána v dodávaném příkladu Example1 a lze jí ve většině případů zkopírovat.

Pozn. Při přiřazování hodnoty do bufferu Data nedoporučujeme používat příkaz Move, protože obchází veškeré typové kontroly, což by při pozdější změně typu mohlo vést k těžko odhalitelné chybě.

# 6.3.2.4.8. fnPutFirmwareParamVal

function fnGetFirmwareParamVal(LA:Word; var Data):Word; virtual;

Funkce slouží pro nastavení online parametrů na úrovni firmware při zákaznických úpravách programu TheKing nebo složitějších operací nad datovými typy.

Funkce vrací rc\_Ok pokud požadovaná operace byla provedena. V opačném případě vrací rc\_NotImplemented. Pokud by se měl vracet jiný návratový kód než rc\_NotImplemented, musí být implementována funkce SetResultCode.

Předek implementuje obsluhu těchto online parametrů:

LA WrByteBits v proměnné Data je předána struktura typu TWrByteBits. Obsluha této bitové operace probíhá volání funkce fnGetParamVal a přečtení hodnoty parametru z logické adresy DestByteLA do lokálního bufferu, poté se provedou bitové operace

buffer:=(buffer and (not ByteResMsk)) or ByteSetMsk.

Po vypočtení nové hodnoty parametru se tato hodnota uloží do parametru na logické adrese DestByteLA voláním funkce fnPutParamVal.

- LA WrWordBits v proměnné Data je předána struktura typu TWrWordBits. Obsluha této bitové operace probíhá volání funkce fnGetParamVal a přečtení hodnoty parametru z logické adresy DestWordLA do lokálního bufferu, poté se provedou bitové operace
	- buffer:=(buffer and (not WordResMsk)) or WordSetMsk.

Po vypočtení nové hodnoty parametru se tato hodnota uloží do parametru na logické adrese DestWordLA voláním funkce fnPutParamVal.

LA\_WrDWordBits v proměnné Data je předána struktura typu TWrDWordBits.

Obsluha této bitové operace probíhá volání funkce fnGetParamVal a přečtení hodnoty parametru z logické adresy DestDWordLA do lokálního bufferu, poté se provedou bitové operace

buffer:=(buffer and (not DWordResMsk)) or DWordSetMsk. Po vypočtení nové hodnoty parametru se tato hodnota uloží do parametru na logické adrese DestDWordLA voláním funkce fnPutParamVal.

V aplikaci je doporučováno provést obsluhu následujícího online parametru:

LA ClrStruct v proměnné Data je předána struktura typu TRstStruct. Obsluha tohoto parametru je ukázána v dodávaném příkladu Example1 a lze jí ve většině případů zkopírovat.

Pozn. Při přiřazování hodnoty do proměnné aplikace nedoporučujeme používat příkaz Move, protože obchází veškeré typové kontroly, což by při pozdější změně typu mohlo vést k těžko odhalitelné chybě.

# 6.4. Knihovna WTLdr

Knihovna obsahuje implementaci funkčního objektu TWinTickLoader, který umožňuje zápis nové verze firmware do řídicího systému.

# 6.4.1. Typy

Dále popisovaný typ je definován v jednotce XTKing\_1.pas. V této jednotce jsou definovány konstanty a typy, které se sdílí mezi vizualizací a řídicím systémem.

```
Popis typu je zde uveden pro úplnost uživatelského rozhraní.
```

```
TLoaderAppInfo = record 
  AppTypeID : Byte; { typ komunikující aplikace 
                             0 – neznama aplikace 
                             1 – LOADER 
                             2 – ridici system – firmware } 
  AppInfoStr : TLoaderAppInfoStr; (String[40]) 
                             { identifikacni retezec aplikace }
```
end;

Struktura slouží pro zjištění typu aplikace a identifikačního řetězce.

# 6.4.2. Objekt TWinTickLoader

Objekt implementuje pomocné funkce pro práci s programem LOADER, který umožňuje zápis firmware do řídicího systému pomocí vizualizace.

#### 6.4.2.1. Obecné metody

#### 6.4.2.1.1. Konstruktor Init

```
 constructor Init;
```
Konstruktor slouží k dokončení inicializace objektu s virtuálními metodami a jeho položek. V těle metody se volá konstruktor předka.

#### 6.4.2.1.2. Destruktor Done

destructor Done: virtual:

Destruktor slouží ke zrušení objektu. V těle metody se volá destruktor předka.

# 6.4.2.2. Metody rozhraní s komunikačním objektem

#### 6.4.2.2.1. GetId

function GetId:Byte; virtual;

Funkce vrací identifikaci objektu. Objekt vrací wt\_Loader.

#### 6.4.2.2.2. Tick

function Tick:Boolean; virtual;

Funkce provádí zpracování přijaté zprávy a připravení odpovědi na tuto zprávu. Funkce vrací TRUE, pokud přijatá zpráva byla obsloužena. V opačném případě vrací FALSE. Podrobnější popis zpracování přijatých zpráv najdete v kapitole 5.1.

V těle této funkce je implementován komunikační automat s obsluhou příkazů potřebných pro zápis nové verze firmware. V jednotlivých stavech automatu se volají funkce s prefixem fn, dále funkce uživatelského rozhraní objektu. Tyto funkce musí být v potomku objektu předefinovány. Ve většině případů se doplní pouze funkční tělo funkce. (viz dodávané příklady)

# 6.4.2.3. GetMessSize

function GetMessSize:Word; virtual;

Funkce vrací délku zprávy připravené k odvysílání. (Pozn. Na rozdíl od předchozích verzí (do verze 1.02) tato délka neobsahuje velikost hlavičky protokolu DF2.)

Objekt implementuje výpočet délky zprávy typu wcmd\_Loader\_QueryAck a pro ostatní typy zpráv volá GetMessSize předka.

# 6.4.2.4. Metody uživatelského rozhraní objektu

Následující metody musí být předefinovány a v jejich popisu bude popsán funkční kód, který se do nich musí doplnit.

#### 6.4.2.4.1. fnStartLoader

```
 procedure fnStartLoader; virtual;
```
Funkce by měla zajistit bezhazardové ukončení aplikace a spuštění aplikace LOADER. Spuštění LOADER je možné provést buď nastavením proměnné gpLdrDesc^.bParForLdr (Pozn. po nastavení této proměnné se musí přepočítat CRC této struktury) nebo poškozením aplikace voláním funkce AtmDestruct nebo AtmTotalDestruct. (Pozn. V aplikaci se musí poškodit modul obsahující jednotku **--LOADER--**). Po ukončení této funkce se v komunikačním objektu provede RESET řídicího systému.

# 6.4.2.4.2. fnResetApp

procedure fnResetApp; virtual;

Funkce by měla zajistit bezhazardové ukončení aplikace. Po ukončení této funkce se v komunikačním objektu provede RESET řídicího systému.

# 6.4.2.4.3. fnQueryApp

procedure fnQueryApp(var LdrAppInfo:TLoaderAppInfo); virtual;

Funkce nastavuje identifikační řetězec a typ aplikace. Tento řetězec se zobrazuje v okénku vizualizace a slouží pro rozlišení firmware řídicího systému nebo aplikace LOADER. Standardně je typ aplikace ve struktuře LdrAppInfo nastaven na firmware řídicího systému, tj. cLoaderAppInfo\_UserApp.

# 6.5. Knihovna WTFile

Knihovna obsahuje implementaci funkčního objektu TWinTickFile, který umožňuje přenos binárních dat. Dále budou binární data označována jako banky souborů, protože čtení a nastavování hodnot probíhá pomocí souborů. Banka souboru (binární data) je především používána pro nastavování různých konstant, které jsou ukládány do souborů případně jsou z těchto souborů nastavovány.

# 6.5.1. Konstanty

#### **Chybové kódy**

Popisované konstanty jsou definovány v jednotce XTKing\_1.pas. V této jednotce jsou definovány konstanty a typy, které se sdílí mezi vizualizací a řídicím systémem.

Popis konstant je uveden pro úplnost uživatelského rozhraní.

```
erc file OK = 0;
      Obsluha přijaté zprávy proběhla bez chyby.<br>
le NoImplemented = 1;
erc file NoImplemented
      Obsluha není implementována. 
erc file CannotBeExecuted = 2;
      Obsluha nemůže být dokončena, např. neplatná konverze banku souboru. 
erc file NotAllowed = 3;Obsluha nelze v daném stavu provést. 
erc file InsufficientMemory= 4;
       Vybraný soubor je větší než kapacita požadované banky souborů. 
erc file BlockNotWritten
      Požadovaný blok dat nebyl zapsán do banky souborů, např. nelze zapsat 
      do paměti FLASH.
```
# 6.5.2. Typy

Popisované typy jsou definovány v jednotce XTKing\_1.pas. V této jednotce jsou definovány konstanty a typy, které se sdílí mezi vizualizací a řídicím systémem.

Popis typů je uveden pro úplnost uživatelského rozhraní.

```
TFileBankListInfo = record 
 FileBankListCount : Word;
```
{ počet bank souborů v řídicím systému }

end;

Struktura slouží pro zjištění počtu bank souborů v řídicím systému.

```
TFileDataHeader = record 
NextHeaderFl : Boolean; { následuje další hlavička
                         } 
 FileBankNum : Byte; { označení banky souboru - nemusí
                         odpovídat adrese banky souboru } 
 FileBankName : TFileBankName; { String [16] }
                         { označení banky }
 FileName : TDataFileName; { String [80]
                         { jméno souboru zavedeného do banky } 
FileSize : LongInt; { velikost souboru
                        uloženého v bance }
  FileDaTi : LongInt; { čas souboru uloženého v 
                        bance – používá se DOS formát }
FileAttr : LongInt; { atributy souboru
                         uloženého v bance }
end; 
TFileBankDataInfo = TFileDataHeader; 
TPutFileBankDataOpen = TFileDataHeader; 
     Struktura slouží pro zjištění informací o souboru, z kterého se banka 
     inicializovala případně, do kterého se mají data uložit. 
TDataBlockFile = record 
 NextBlockFl : Boolean; { následuje další blok 
                        binárních dat } 
DataFileOffs : LongInt; { offset čtených nebo
                         nastavovaných dat v bance souboru } 
 BlockSize : Word { velikost bloku čtených nebo 
                         nastavovaných dat v bance souboru } 
 Block : TBinBlockFile; { array [0..511] of 
                         Byte } 
                         { hodnoty čtených nebo nastavovaných dat 
                         v bance souboru }
```
end;

Struktura slouží pro čtení nebo nastavení dat v bance souboru.

Dále popisovaný typ je definován v jednotce ChnSofT.pas. V této jednotce jsou definovány konstanty a typy, které používá komunikační knihovna ChnSofs2.

Popis typu je zde uveden pro úplnost uživatelského rozhraní.

```
pMessagePI = \n  *HessDF1;tMessDF1 = record 
Cmd : Byte; \{ identifikace zpravy \}Rec : tMess; \{ vlastni prenasena data \}end;
```
# 6.5.3. Objekt TWinTickFile

Objekt implementuje funkce pro přenos binárních dat.

#### 6.5.3.1. Položky

```
m_pAck : pFILE_ACK;
     Ukazatel na buffer vysílané zprávy potvrzující úspěšné provedení přijaté 
zprávy.<br>m pErr
            : pFILE ERR;
```
Ukazatel na buffer vysílané zprávy signalizující chybu při zpracování přijaté

zprávy.<br>m pCmd : pFILE CMD;

Ukazatel na buffer s přijatou zprávou, který je přetypován na strukturu obsahující požadovanou operaci s bankou souboru a daty potřebnými k jejímu dokončení.

m bFile : Byte;

Index banky souboru, ke kterému se právě přistupuje.

m liFileOffs : LongInt;

Offset do banky souboru, ze které se data právě čtou nebo do které se zapisují.

# 6.5.3.2. Obecné metody

# 6.5.3.2.1. Konstruktor Init

constructor Init;

Konstruktor slouží k dokončení inicializace objektu s virtuálními metodami a jeho položek. V těle metody se volá konstruktor předka a potom se nastaví položky m\_pAck, m\_pErr a m\_pCmd na NIL. Položky m\_bFile a m\_liFileOffs se nastaví na 0.

## 6.5.3.2.2. Destruktor Done

```
destructor Done; virtual;
```
Destruktor slouží ke zrušení objektu. V těle metody se volá destruktor předka.

# 6.5.3.3. Metody rozhraní s komunikačním objektem

# 6.5.3.3.1. Attach

procedure Attach(pRMess:pMessDF1; pSMess:pMessDF1); virtual;

Metoda, která se musí volat před zařazením funkčního objektu do smyčky zpracovávající přijaté zprávy. V těle metody se zavolá Attach předka, pak se nastaví položky m\_pAck, m\_pErr na datovou část vysílacího bufferu a m\_pCmd na datovou část přijímacího bufferu komunikačního kanálu. Nakonec jsou položky m\_bFile a m\_liFileOffs nastaveny na 0.

# 6.5.3.3.2. Detach

procedure Detach; virtual;

Metoda, která se automaticky volá po volání funkce UnRegister objektu TWinCom. V těle této metody se provádí deinicializace komunikačních bufferů.

V těle metody se nastaví m\_pAck, m\_pErr a m\_pCmd na NIL a pak se zavolá Detach předka.

6.5.3.3.3. GetId

function GetId:Byte; virtual;

Funkce vrací identifikaci objektu. Objekt vrací wt\_File.

# 6.5.3.3.4. Tick

function Tick:Boolean; virtual;

Funkce provádí zpracování přijaté zprávy a připravení odpovědi na tuto zprávu. Funkce vrací TRUE, pokud přijatá zpráva byla obsloužena. V opačném případě vrací FALSE. Podrobnější popis zpracování přijatých zpráv najdete v kapitole 5.1.

V těle této funkce je implementován komunikační automat s obsluhou příkazů potřebných pro přenos binárních dat. V jednotlivých stavech automatu se volají funkce s prefixem fn, dále funkce uživatelského rozhraní objektu. Tyto funkce musí být v potomku objektu předefinovány. Ve většině případů se doplní pouze funkční tělo funkce. (viz dodávané příklady)

# 6.5.3.3.5. SetResultCode

procedure SetResultCode(resCode:Word); virtual;

Metoda nastaví návratový kód odpovídající obsluze přenosu binárních dat. Pro odpověď se používají zprávy typu wcmd\_FILE\_ERR.

## 6.5.3.4. GetMessSize

function GetMessSize:Word; virtual;

Funkce vrací délku zprávy připravené k odvysílání. (Pozn. Na rozdíl od předchozích verzí (do verze 1.02) tato délka neobsahuje velikost hlavičky protokolu DF2.)

Objekt implementuje výpočet délky zprávy typu wcmd\_FILE\_ACK, wcmd\_FILE\_ERR a pro ostatní typy zpráv volá GetMessSize předka.

# 6.5.3.5. Metody uživatelského rozhraní objektu

Následující metody musí být předefinovány a v jejich popisu bude popsán funkční kód, který se do nich musí doplnit.

#### 6.5.3.5.1. fnConvertFileNo

function fnConvertFileNo(bFileNo:Byte):Byte; virtual;

Funkce vrací index banky souboru podle předaného označení banky souboru. Index souboru musí být vždy mezi [0..n-1].

V případě, že označení banku souboru je stejný jako index banku nemusí se tato funkce předefinovat, protože vrací bFileNo.

Počet všech bank souborů lze získat pomocí funkce fnGetFileCnt.

#### 6.5.3.5.2. fnGetFileCnt

function fnGetFileCnt:Byte; virtual;

Funkce vrací počet všech bank souborů v řídicím systému.

#### 6.5.3.5.3. fnAbort

procedure fnAbort; virtual;

Metoda zajistí bezhazardové ukončení práce se soubory bez ohledu na současný stav komunikace. Povel se posílá jako reakce na uživatelský vstup – stisk tlačítka Abort.

Po volání této metody se nastaví položka m\_bFileNo na 0.

#### 6.5.3.5.4. fnClose

function fnClose:Byte; virtual;

Funkce zajistí bezhazardové ukončení práce se soubory. Při ukončování práce se soubory se provede kontrola současného stavu komunikačního automatu a pokud nedošlo k chybě vrací se erc\_file\_Ok. Pokud došlo k chybě, vrací se návratový kód různý od erc\_file\_Ok.

Po volání této funkce se nastaví položky m\_bFileNo a m\_liFileOffs na 0.

# 6.5.3.5.5. fnGetBankListOpen

procedure fnGetBankListOpen

(var FileBankListInfo:TFileBankListInfo); virtual;

Metoda vrací v parametru FileBankListInfo.FileBankListCount počet všech bank souborů v řídicím systému. Tato hodnota se získá pomocí fnGetFileCnt, proto není potřeba tuto funkci předefinovat.

Po volání této metody se nastaví položka m\_bFileNo na 0.

# 6.5.3.5.6. fnGetBankListItem

procedure fnGetBankListItem

(var FileBankListItem:TFileDataHeader); virtual;

Metoda vrací v parametru FileBankListItem informace o souboru, který je spojen s aktivní bankou souborů. Informace o aktivní bance souborů je uložena v položce m\_bFileNo, která se automaticky inkrementuje v komunikačním automatu po volání této funkce.

Před voláním této funkce se kontroluje položka m\_bFileNo na max. počet všech bank souborů. Pokud je tento počet překročen vrací se chybový kód – erc\_file\_CannotBeExecuted.

#### 6.5.3.5.7. fnGetBankDataOpen

function fnGetBankDataOpen

(var FileBankDataInfo:TFileBankDataInfo):Byte; virtual;

Funkce otevře požadovanou banku souborů pro přenos dat z řídicího systému do nadřízeného počítače s aplikací vizualizace. Hodnota požadované banky je uložena v položce m\_bFileNo.

Před voláním této funkce se provede konverze označení banky souboru pomocí volání fnConvertFileNo a nastaví se položka m\_bFile. Poté se provede kontrola této položky na max. počet všech bank souborů. Pokud je tento počet překročen vrací se chybový kód – erc\_file\_CannotBeExecuted.

Pokud banku souborů nelze otevřít, vrací se chybová hodnota, která je různá od erc\_file\_Ok. V opačném případě se vrací erc\_file\_Ok.

Po volání této funkce se nastaví položka m\_liFileOffs na 0.

#### 6.5.3.5.8. fnGetBankDataBlock

function fnGetBankDataBlock

(var FileBankDataBlock:TDataBlockFile):Byte; virtual;

Metoda provede nastavení datového bufferu FileBankDataBlock.Block a dalších položek v proměnné FileBankDataBlock. V položce m\_bFileNo je nastavena hodnota indexu aktuální banky souborů. Položka m\_liFileOffs se může použít jako pomocná proměnná, ve které je uložena poslední pozice přečtených binárních dat.

Pokud lze blok dat z aktuální banky souborů bez chyby přečíst, vrací se erc\_file\_Ok. V opačném případě se vrací hodnota různá od erc\_file\_Ok.

#### 6.5.3.5.9. fnPutBankDataOpen

function fnPutBankDataOpen

(var FileBankDataOpen:TPutFileBankDataOpen):Byte; virtual;

Funkce otevře požadovanou banku souborů pro přenos dat z nadřízeného systému do řídicího systému. Hodnota požadované banky je uložena v položce m bFileNo.

Před voláním této funkce se provede konverze označení banku souboru pomocí volání fnConvertFileNo a nastaví se položka m\_bFile. Poté se provede kontrola této položky na max. počet všech bank souborů. Pokud je tento počet překročen, vrací se chybový kód – erc\_file\_CannotBeExecuted.

Pokud banku souborů nelze otevřít, vrací se chybová hodnota, která je různá od erc\_file\_Ok. V opačném případě se vrací erc\_file\_Ok. V těle funkce by se měla porovnat velikost aktuální banky souborů s velikostí souboru, který se do banky bude zapisovat. Pokud se zjistí, že soubor do banky nelze zapsat, měla by se vracet chybová hodnota erc\_file\_InsufficientMemory.

Po volání této funkce se nastaví položka m\_liFileOffs na 0.

# 6.5.3.5.10. fnPutBankDataBlock

function fnPutBankDataBlock

(var FileBankDataBlock:TDataBlockFile):Byte; virtual;

Metoda zapíše datový buffer FileBankDataBlock.Block do aktuální banky souborů, která je nastavena v položce m\_bFileNo s použitím dalších položek v proměnné FileBankDataBlock. Položka m\_liFileOffs se může použít jako pomocná proměnná, ve které je uložena poslední pozice zapisovaných binárních dat.

Pokud lze blok dat bez chyby zapsat do aktuální banky souborů, vrací se erc\_file\_Ok. V opačném případě se vrací hodnota různá od erc\_file\_Ok.

# 6.6. Knihovna WTArch

Knihovna obsahuje implementaci funkčního objektu TWinTickArchive, který umožňuje přenos dat (záznamů) z archivů v řídicím systému do nadřízeného počítače. V manuálu archivů naleznete jejich podrobný popis, včetně vysvětlení práce s popisovači tabulek (deskriptorů) a popisovači grafů (rozšířených popisovačů).

# 6.6.1. Konstanty

```
Chybové kódy 
close err Abstract = 6;
      Při obsluze přijaté zprávy se volala funkce objektu TWinTickArchive.<br>
err_Param = 5;
close_err Param
      Přijatá zpráva obsahuje neplatné vstupní parametry – např. neplatný 
      identifikátor archivů. 
close err Request = 4;
      Přijatá zpráva nemůže být obsloužena v daném stavu komunikačního 
      automatu. 
close\_err Porus = 2;
      Při ukončování práce s archivem se zjistilo, že při přenosu dat došlo k přepsání 
      dat. Proto nemůže být zajištěna jejich konzistence. 
close err Break = 1;Obsluha přijaté zprávy byla předčasně ukončena. 
close err OK = 0;
```
Obsluha přijaté zprávy byla úspěšně dokončena.

# 6.6.2. Typy

```
TArchiveState = ( 
 as IdleState, \{ klidovy stav \}as_ListOpen, \{ otevreni seznamu archivu }<br>as ListItem, \{ polozka ze seznamu archivu
                                 \{ polozka ze seznamu archivu \}as_ExListItem, \{ \begin{array}{c} \{ \text{rozsirena polozka ze seznamu archivu } \} \\ \text{as ListClose}, \end{array}\int uzavira seznam archivu – pote prechazi
                                 do klidoveho stavu } 
  as_ArchiveOpen, { otevreni vybraneho archivu } 
  as_DataBlock { blok dat z vybraneho archivu }
```
);

Výčtový typ popisující stavy komunikačního automatu pro obsluhu požadavků spojených s přenosem dat z archivu v řídicím systému do nadřízeného systému.

Popisované typy jsou definovány v jednotce XTKing\_1.pas. V této jednotce jsou definovány konstanty a typy, které se sdílí mezi vizualizací a řídicím systémem. Popis typů je uveden pro úplnost uživatelského rozhraní.

TDataBlockArch = record NextBlockFl : Boolean; { nasleduje dalsi blok prenasenych dat }<br>: LongInt; { o DataFileOffs : LongInt; { offset prenasenych dat banky archivu } BlockSize : Word; { velikost bloku prenasenych dat banky archivu } Block : TBinBlockArch; { array  $[0..511]$  of byte } { datovy blok } end; Struktura slouží pro čtení dat v bance archivu. TRecArchiveState = record<br>UpDataFlg : Boolean; { priznak noveho zaznamu od posledniho cteni dat z archivu } DataLost : Boolean; { priznak ztraty dat v dusledku preteceni bufferu } TimeLastClear : LongInt; { (MS-DOS PackTime) cas nejstarsiho prvku v archivu } TimeLastUpDate : LongInt; { (MS-DOS PackTime) cas nejmladsiho prvku v archivu } ArchiveLength : LongInt; { delka zaplneneho bufferu banky archivu } end; Struktura slouží pro zjištění aktuálního stavu banky archivu. TArchiveRecDscr = record RecLen : Word; { udava delku nasledujici polozky (masky zaznamu) v archivu } ResDscrMask : array[0..MaxArchiveRecSize-1] of byte;  $512B$ } { DscrMsk\_XXX – skutečná délka je daná pomocí RecLen } end; Struktura slouží pro popis datový položek jednoho záznamu v archivu a slouží pro popis tabulky. Dále je tato struktura nazývána popisovačem tabulky. TArchDataHeader = record NextHeaderFl : Boolean; { nasleduje dalsi Header } : Byte;  $\{$  pocet naslednych TArchDataExHead } ArchiveId : Byte; { identifikace typu archivu -ArchId } ArchBankNum : Byte; { cislo banky archivu }<br>ArchName : TArchName: { string [20] } : TArchName; { string[20] } { jmeno banku archivu} ArchAttr : Byte; { atributy banky archivu -ArchAttr<sup>}</sup> ArchState : TRecArchiveState; { cislo banky archivu } ArchRecHeader : TArchiveRecHeader; { popisky/zahlavi polozek zaznamu } ArchFmtHeader : TArchiveFmtHeader; { format % strings polozek zaznamu like CSV } ArchRecDscr : TArchiveRecDscr; { delka ovlivnena ArchivRecDscr.RecLen !!!}

end;

Struktura obsahuje informace o struktuře archivu. Velikost struktury se mění podle velikosti položky ArchRecDscr a slouží k popisu tabulky.

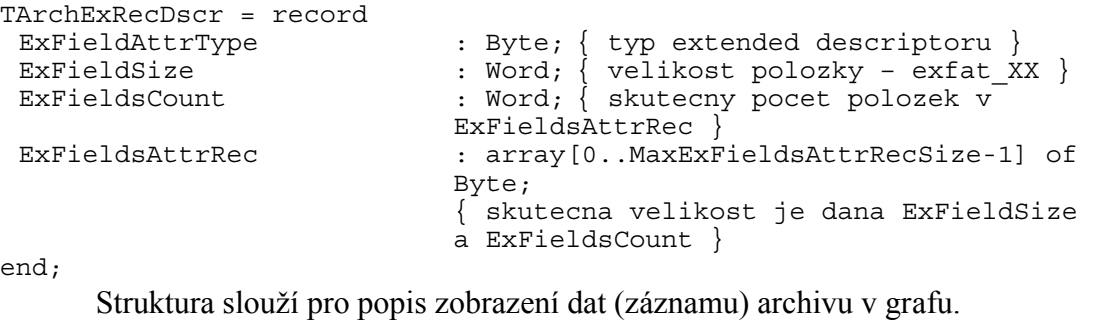

TArchDataExHeader = record

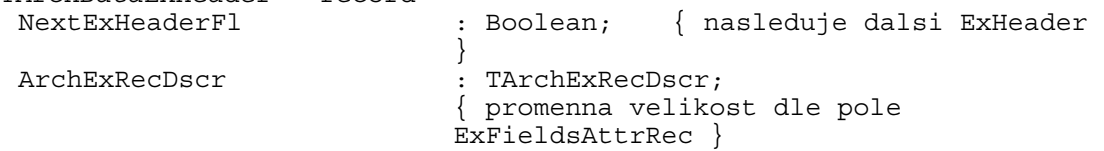

end;

Struktura popisuje zobrazeni dat (záznamu) v grafu včetně příznaku zda bude následovat další hlavička.

Dále popisovaný typ je definován v jednotce ChnSofT.pas. V této jednotce jsou definovány konstanty a typy, které používá komunikační knihovna ChnSofs2.

Popis typu je zde uveden pro úplnost uživatelského rozhraní.

```
pMessagePI = \n  *HessDFI:tMessDF1 = record<br>Cmd : Byte;
 Cmd : Byte; \{ identifikace zpravy \}Rec : tMess; \overrightarrow{\} vlastni prenasena data }
end \cdot
```
# 6.6.3. Objekt TWinTickArchive

Objekt implementuje funkce pro vyčítání datových archivů.

#### 6.6.3.1. Položky

```
m_pAck : pARCH_ACK;
     Ukazatel na buffer vysílané zprávy potvrzující úspěšné provedení přijaté 
zprávy.
           : pARCH ERR;
```
Ukazatel na buffer vysílané zprávy signalizující chybu při zpracování přijaté

```
zprávy.<br>m pCmd
              : pARCH CMD;
```
Ukazatel na buffer s přijatou zprávou, který je přetypován na strukturu obsahující požadovanou obsluhu s archivem.

```
m AComState: tArchiveState;
```
Proměnná obsahuje stav automatu pro vysílání dat archivu.

```
m bArchive : Byte;
```
Index právě používané banky archivu.

m bExItem : Byte;

Proměnná obsahuje index posledního použitého popisovače grafu (rozšířeného deskriptoru).

m liDataOffs  $\qquad$ : LongInt;

Datový offset přenášených u jedné položky archivu.

# 6.6.3.2. Obecné metody

# 6.6.3.2.1. Konstruktor Init

constructor Init;

Konstruktor slouží k dokončení inicializace objektu s virtuálními metodami a jeho položek. V těle metody se volá konstruktor předka, pak se nastaví položky m\_pAck, m\_pErr a m\_pCmd na NIL. Položky m\_bBank, m\_bExItem a m\_liDataOffs se nastaví na 0. Položka m\_AComState se nastaví na as\_IdleState.

# 6.6.3.2.2. Destruktor Done

destructor Done; virtual;

Destruktor slouží ke zrušení objektu. V těle metody se volá destruktor předka.

#### 6.6.3.3. Metody rozhraní s komunikačním objektem

#### 6.6.3.3.1. Attach

procedure Attach(pRMess:pMessDF1; pSMess:pMessDF1); virtual;

Metoda, která se musí volat před zařazením funkčního objektu do smyčky zpracovávající přijaté zprávy. V těle metody se zavolá Attach předka, pak se nastaví položky m\_pAck, m\_pErr na datovou část vysílacího bufferu a m\_pCmd na datovou část přijímacího bufferu komunikačního kanálu. Nakonec jsou položky m\_bBank, m\_bExItem a m\_liDataOffs nastaveny na 0 a položka na m\_AComState je nastavena na as\_IdleState.

# 6.6.3.3.2. Detach

procedure Detach; virtual;

Metoda, která se automaticky volá po volání funkce UnRegister objektu TWinCom. V těle této metody se provádí deinicializace komunikačních bufferů.

V těle metody se nastaví m\_pAck, m\_pErr a m\_pCmd na NIL a pak se zavolá Detach předka.

# 6.6.3.3.3. GetId

function GetId:Byte; virtual;

Funkce vrací identifikaci objektu. Objekt vrací wt\_Archive.

#### 6.6.3.3.4. Tick

function Tick:Boolean; virtual;

Funkce provádí zpracování přijaté zprávy a připravení odpovědi na tuto zprávu. Funkce vrací TRUE, pokud přijatá zpráva byla obsloužena. V opačném případě se vrací FALSE. Podrobnější popis zpracování přijatých zpráv najdete v kapitole 5.1.

V těle této funkce je implementován komunikační automat s obsluhou příkazů potřebných pro přenos dat archivů v řídicím systému. V jednotlivých stavech automatu se volají funkce s prefixem fn, dále funkce uživatelského rozhraní objektu. Tyto funkce musí být v potomku objektu předefinovány. Ve většině případů se doplní pouze funkční tělo funkce. (viz dodávané příklady)

# 6.6.3.3.5. SetResultCode

procedure SetResultCode(resCode:Word); virtual;

Metoda nastaví chybový návratový kód odpovídající obsluze přenosu dat archivu v řídicím systému. Pro odpověď se používají zprávy typu wcmd\_ARCH\_ERR.

#### 6.6.3.4. GetMessSize

#### function GetMessSize:Word; virtual;

Funkce vrací délku zprávy připravené k odvysílání. (Pozn. Na rozdíl od předchozích verzí (do verze 1.02) tato délka neobsahuje velikost hlavičky protokolu DF2.)

Objekt implementuje výpočet délky zprávy typu wcmd\_ARCH\_ACK, wcmd ARCH\_ERR a pro ostatní typy zpráv volá GetMessSize předka.

# 6.6.3.5. Metody uživatelského rozhraní objektu

Následující metody musí být předefinovány a v jejich popisu bude popsán funkční kód, který se do nich musí doplnit.

#### 6.6.3.5.1. fnConvertArchiveNo

function fnConvertArchiveNo(bBankNo:Byte):Byte; virtual;

Funkce vrací index banky archivu podle předaného označení banky archivu. Index archivu musí být vždy mezi [0..n-1].

V případě, že označení banky archivu je stejné jako index banky nemusí se tato funkce předefinovat.

Počet všech bank archivů lze získat pomocí funkce fnGetBankCnt.

#### 6.6.3.5.2. fnGetArchiveCnt

function fnGetArchiveCnt:Byte; virtual;

Funkce vrací počet všech bank archivů v řídicím systému.

# 6.6.3.5.3. fnGetExDscrCnt

function fnGetExDscrCnt:Byte; virtual;

Funkce vrací počet popisovačů grafu. Tyto popisovače doplňují popisovače tabulky a jsou používány při zobrazování grafu.

#### 6.6.3.5.4. fnAbort

procedure fnAbort;virtual;

Metoda provede kroky pro okamžité ukončení práce s archivy bez ohledu na současný stav komunikace. Povel se posílá jako reakce na uživatelský vstup – stisk tlačítka Abort.

Po volání této metody se nastaví položka m\_bArchiveNo na 0 a položka m\_AComState na as\_IdleState.

# 6.6.3.5.5. fnClose

function fnClose:Boolean; virtual;

Funkce provede kroky potřebné k ukončení práce s archivy. Při ukončování práce s archivy se provede kontrola současného stavu komunikace a pokud nedošlo k chybě, vrací se TRUE. Pokud došlo k chybě, vrací se FALSE.

Po volání této metody se nastaví položka m\_bArchiveNo, m\_liDataOffs na 0 a položka m\_AComState na as\_IdleState.

# 6.6.3.5.6. fnGetListOpen

procedure fnGetListOpen(var ArchListInfo:TArchListInfo); virtual;

Metoda vrací v položkách parametru ArchListInfo počet bank archivů (ArchListCount), sériové číslo řídicího systému (ControllerSN) a identifikační řetězec řídicího systému (ControllerIDStr). Počet bank archivů v řídicím systému se získá pomocí fnGetArchiveCnt, proto není potřeba tuto funkci předefinovat.

Po volání této metody se nastaví položka m bArchiveNo na 0 a m\_AComState na as\_ListOpen.

Před voláním této funkce se kontroluje požadovaný typ archivu. Pokud typ archivu je neplatný, vrací se chybový kód close\_err\_Param.

#### 6.6.3.5.7. fnGetListItem

procedure fnGetListItem

(var ArchListItem:TArchDataHeader); virtual;

Metoda vrací v parametru ArchListItem informace o aktivní bance archivu. Informace o aktivní bance archivu je uložena v položce m\_bArchiveNo, která se automaticky inkrementuje v komunikačním automatu po volání této funkce. Před voláním této funkce se kontroluje položka m\_bArchiveNo na max. počet všech bank archivů. Pokud je tento počet překročen, vrací se chybový kód – close\_err\_Param. Dále je kontrolován současný stav komunikačního automatu. V případě neplatného stavu se vrací close\_err\_Request.

Nastavení dalšího stavu komunikačního automatu závisí na tom, zda archiv podporuje grafy. Pokud jsou grafy podporovány, nastaví se m\_AComState na as\_ExListItem. V opačném případě se nastaví m\_AComState na as\_ListItem.

# 6.6.3.5.8. fnGetListExItem

procedure fnGetListExItem

(var ArchListExItem :TArchDataExHeader); virtual;

Metoda nastaví strukturu popisovače grafu podle aktuálně vybraného popisovač v položce m\_ExItem pro aktuální banku archivu m\_bArchive.

Před voláním této funkce se kontroluje položka m bExItem na max. počet všech popisovačů grafu. Pokud je tento počet překročen vrací se close\_err\_Param. Dále je kontrolován současný stav komunikačního automatu. V případě neplatného stavu se vrací close\_err\_Request.

Nastavení dalšího stavu komunikačního automatu závisí na tom, zda se bude ještě vysílat další popisovač grafu. V případě, že se další popisovač nebude vysílat, nastaví se m\_AComState na as\_ListItem. Jinak nastavení m\_AComState zůstane stejné, tj. as\_ExListItem.

# 6.6.3.5.9. fnGetState

procedure fnGetState

(var ArchiveRecState:TRecArchiveState); virtual;

Metoda nastaví aktuální stav vybrané banky archivu do parametru ArchiveRecState. Výběr banky archivu je určen pomocí položky m\_bArchive.

Před voláním funkce se provede konverze označení banku na index banku pomocí funkce fnConvertArchiveNo. Dále se provede kontrola hodnoty aktivního banku a typu archivu. Jeli jedna z kontrol neplatná vrací se close\_err\_Param.

Položka m\_AComState se nastaví na as\_IdleState.

# 6.6.3.5.10. fnOpenArchive

procedure fnOpenArchive(BegRecTime, EndRecTime:LongInt; var Prvni, Posledni, Length: LongInt); virtual;

Metoda otevře požadovanou banku archivu pro čtení, její index je nastaven v položce m\_bArchive. Procedura vrací v proměnných *Prvni* a *Posledni* čas záznamů, které lze z archivu přečíst na základě požadovaného časového intervalu. Časový interval se zadává pomocí proměnných BegRecTime a EndRecTime. Dalším výstupem je celková délka dat (záznamů), které lze z archivu v čase volání této procedury přečíst.

Pozn. Celková délka přečtených dat (záznamů) se může lišit, protože může dojít k jejich přepisu.

Před voláním funkce se provede konverze označení banku na index banku pomocí funkce fnConvertArchiveNo a tato hodnota se uloží do položky m bArchive. Poté se provede kontrola této položky na max. počet všech bank archivů a typu archivu. Jeli jedna z kontrol neplatná, vrací se close\_err\_Param. Položka m\_AComState se nastaví na as\_ArchiveOpen.

#### 6.6.3.5.11. fnReadArchive

#### function fnReadArchive(pData:Pointer; EndTime:LongInt;

var Len:Word):Boolean; virtual;

Metoda nastaví do datového bufferu pData jeden záznam podle stavových proměnných otevřeného archivu m\_bArchive. Při návratu se vrací délka nastaveného datového bufferu a příznak, zda lze ještě z bufferu číst další záznam.

Pozn. V dalším cyklu se může stát, že z archivu už nelze číst záznam v důsledku jejich přepsání – přetečení archivu.

Před voláním funkce se provede kontrola stavu automatu. Pokud je v položce m\_AComState nastaven neplatný stav, vrací se close\_err\_Request.

Položka m\_AComState se nastaví na as\_DataBlock.

#### 6.6.3.5.12. fnClearArchive

function fnClearArchive:Boolean; virtual;

Funkce smaže vybranou banku archivu. Index vybrané banky je nastaven v položce m\_bArchive. Pokud při mazání banky archivu nedojde k žádné chybě, vrací se True. V opačném případě se vrací False.

Před voláním funkce se provede konverze označení banku na index banku pomocí funkce fnConvertArchiveNo a tato hodnota se uloží do položky m bArchive. Poté se provede jejich kontrola na max. počet všech bank archivů a typu archivu. Jeli jedna z kontrol neplatná, vrací se close\_err\_Param.

Položka m\_AComState se nastaví na as\_IdleState.